**DECEMBER 14, 2022**

#### Market Renewal Program: Market Settlements Additional Examples (Part 3 of 3)

**Jessica Tang:** Senior Manager, Energy Implementation **Patricia Murray, Tim Cary, Denise Myers:** Supervisors, Energy Implementation

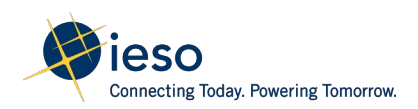

# Webinar Participation

Ways to interact in today's webinar:

- Raise your hand (click the "Raise Hand" button in the top right corner) to let the host know you'd like to verbally ask a question or make a comment. The facilitator will let you know when to unmute
- Enter a written question/comment in the chat. The facilitator will read it out for you
- Microphones should remain muted, unless the facilitator has called on you to unmute yourself

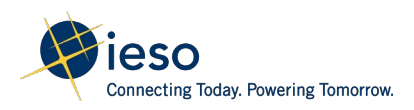

# Meeting Purpose and Agenda

**Purpose:** Prepare stakeholders for their review of the proposed market rules and market manuals that codify the Market Settlements detailed designs

#### **Agenda:**

- Brief overview of conforming changes to Market Entry obligations and procedures
- Overview of structure and content of the proposed market rules and market manuals for Settlements and Billing
- Review basic examples of settlement amounts

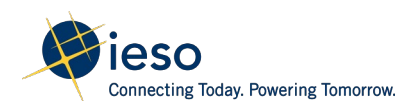

# Approach

- Market settlements is by nature very calculations-heavy
- To assist in understanding, the IESO has prepared a number of examples for stakeholder review
- To further aid synthesis of the rules, or to aid broader understanding of Market Renewal, stakeholders are encouraged to ask for additional scenarios and examples

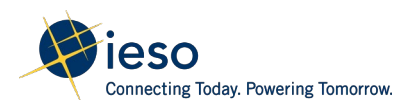

# Engagement Timeline

**December 1: Materials posted for stakeholder review** 

**December 14: Introduction and discussion with participants** 

**Throughout December and January:** Stakeholders can request additional examples or scenarios through [engagement@ieso.ca](mailto:engagement@ieso.ca)

**Mid-January:** Segmented discussions with stakeholders to review examples/scenarios

**February 21:** Comments/feedback on market rules and market manuals due to IESO

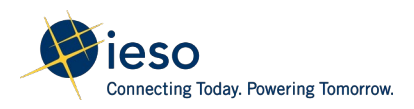

# Segmented Stakeholder Discussions

The IESO will host stakeholder meetings in mid-January for market participants to review the base-case(s) and answer any additional participant questions relating to settlement

Meetings dates/times are posted on the Market Renewal Implementation [webpage for stakeholder sign-up: https://www.ieso.ca/en/Market-](https://www.ieso.ca/en/Market-Renewal/Stakeholder-Engagements/Implementation-Engagement-Market-Rules-and-Market-Manuals)Renewal/Stakeholder-Engagements/Implementation-Engagement-Market-Rules-and-Market-Manuals

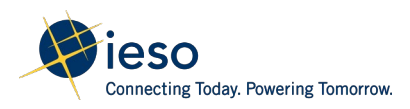

#### **Market Settlement Batch:**

Additional Examples

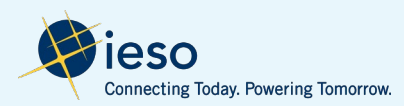

# **Additional Examples:**

# Day-Ahead Market Generator Offer Guarantee (DAM GOG)

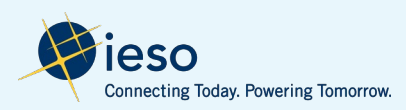

- Resource is scheduled in the day-ahead market from HE5 to HE10 with day-ahead operational commitment from HE7 to HE10
- Resource is scheduled out of merit in hour HE9 and HE10

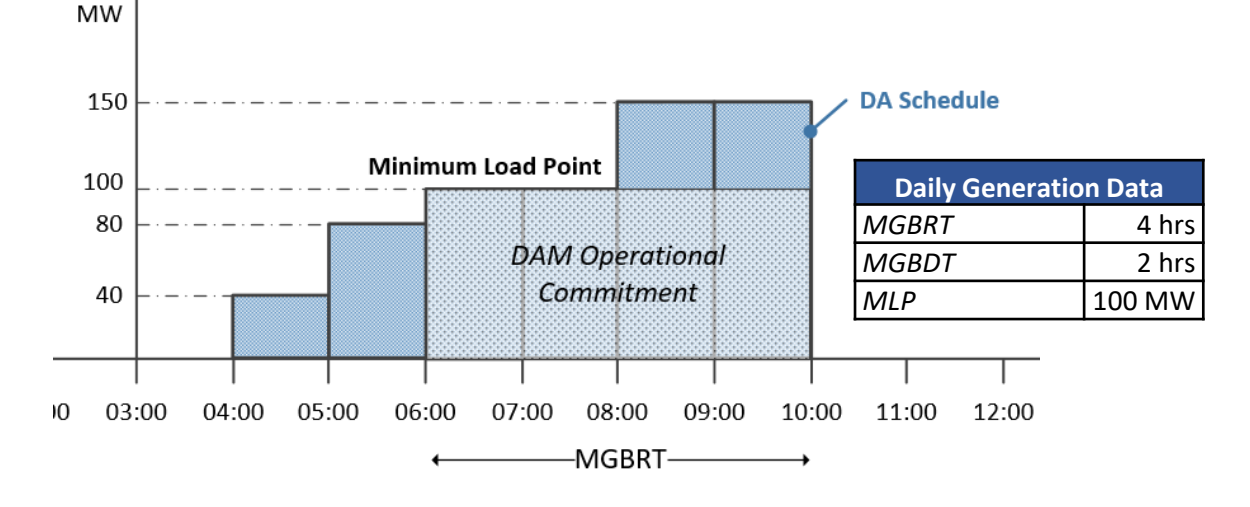

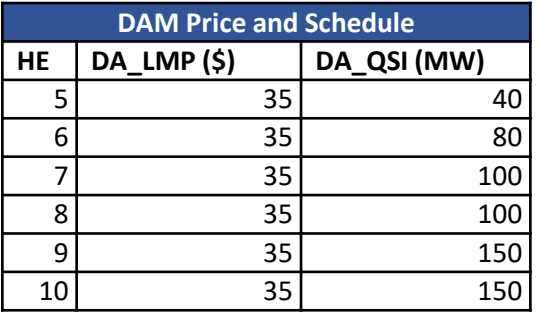

Resource has no OR schedule

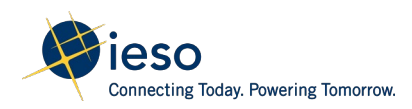

• The energy offers are the same for all of the scheduled hours

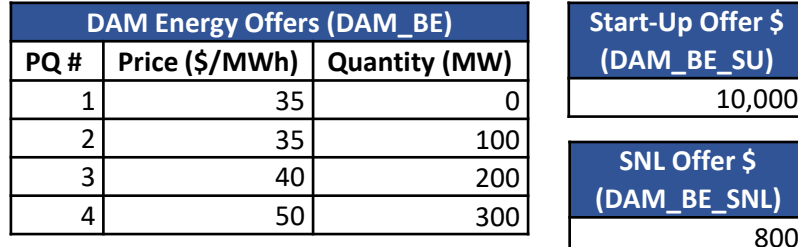

• Resource received DAM\_MWP for HE9 and HE 10 for following dispatch

800

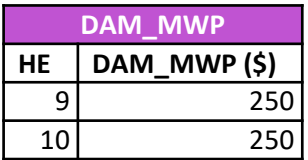

• Resource injects in real-time and achieves MLP at the first interval of the day-ahead operational commitment

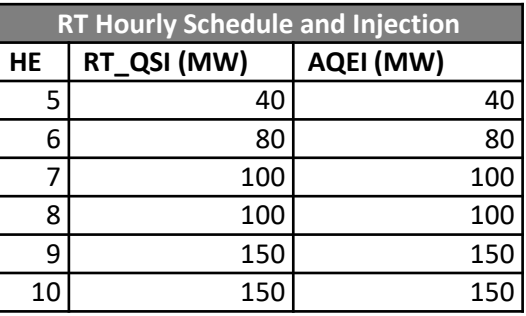

\*Assumption: resource is scheduled and injecting at the day-ahead position in all of the scheduled hours

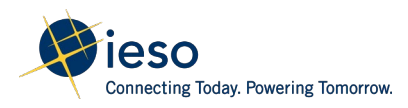

#### Step 1: Determine the commitment period, variant number and ramp hours for GOG calculation

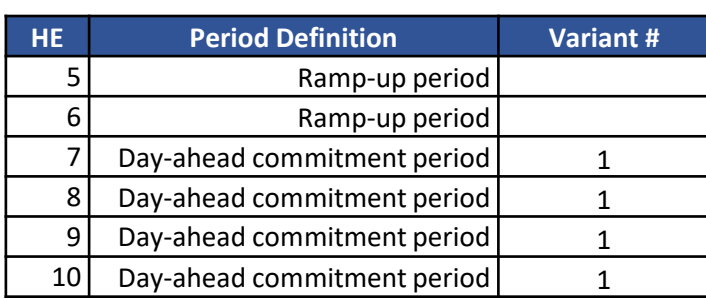

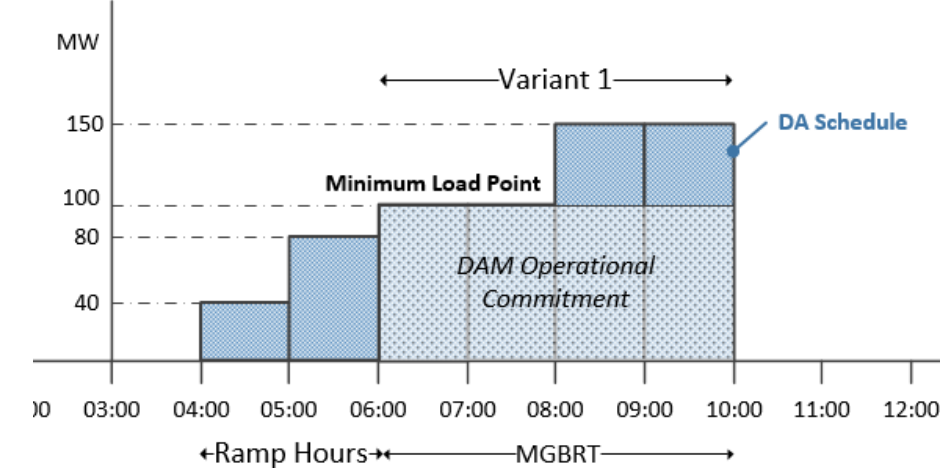

**DAM\_GOG for Variant 1 = Max(0, COMP1 + COMP2 + COMP4 - COMP5)**

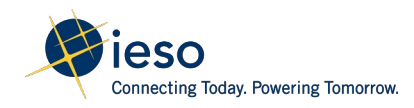

Step 2: Calculation of DAM\_GOG Component 1

DAM\_GOG\_COMP1 = - OP(DAM Energy) + SNL Cost – Ramp Revenue

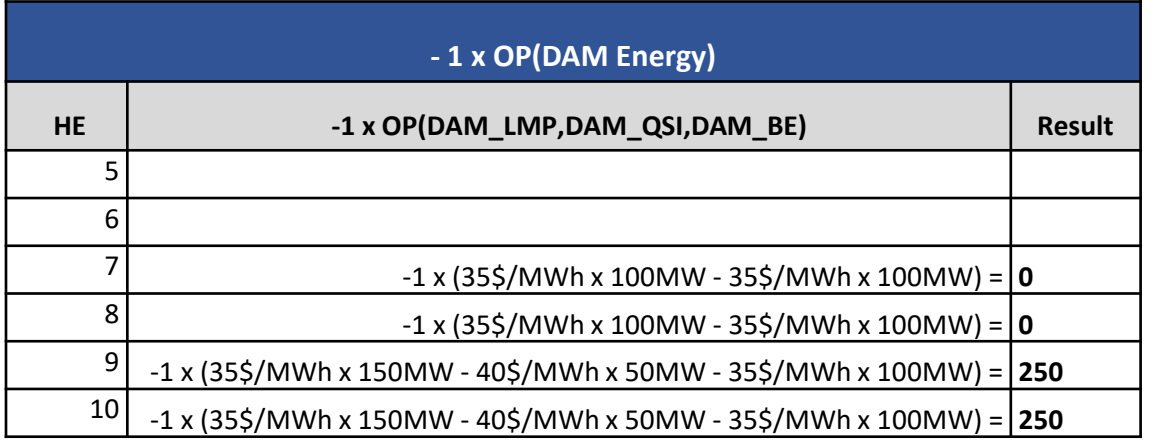

• The operating profit for energy will be calculated for each hour of the commitment period from HE7 to HE10, excluding the ramp hours

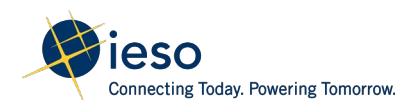

Step 2: Calculation of DAM\_GOG Component 1

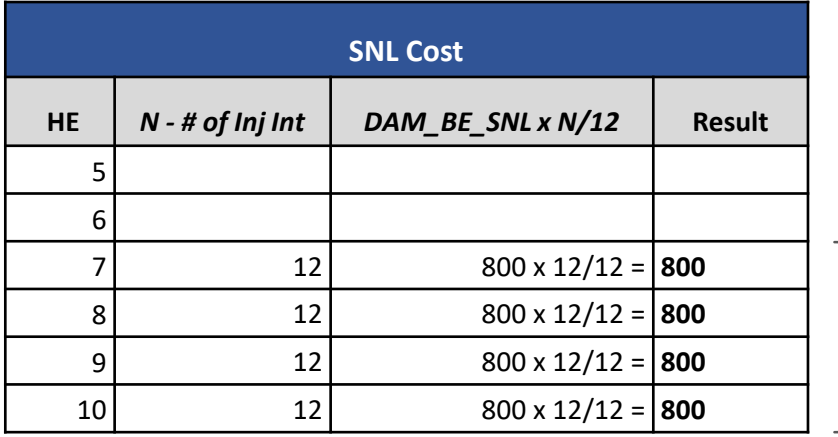

- *The speed-no-load will be calculated for each hour of the commitment period starting from HE7 to HE10*
- *N is the number of metering intervals in settlement hour that the resource was synchronized and injecting energy into the grid*
- *As resource is injecting for all four hours of the commitment period, N=12 for all four hours*

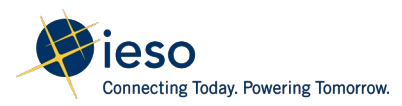

Step 2: Calculation of DAM\_GOG Component 1

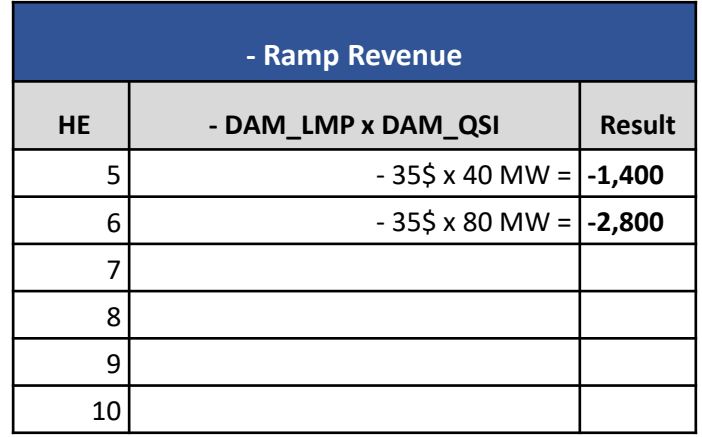

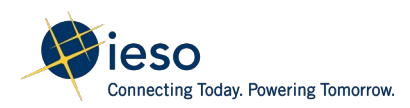

Step 2: Calculation of DAM\_GOG Component 1

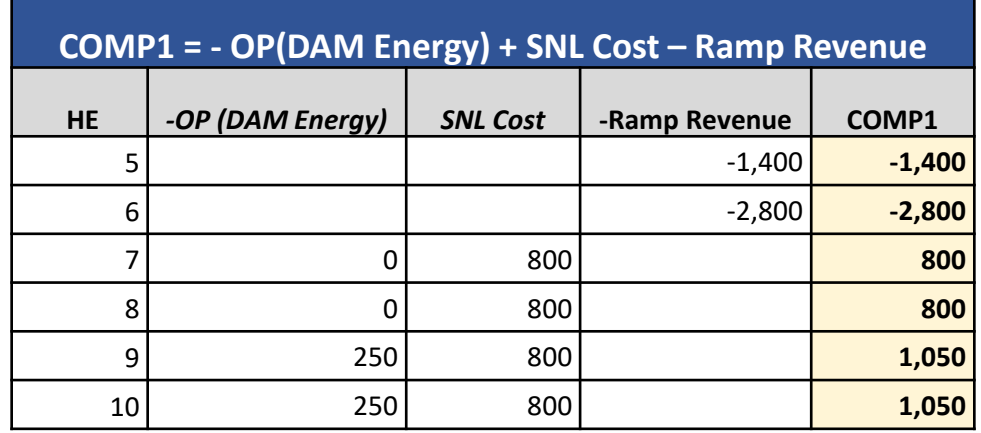

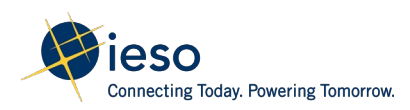

Step 3: Calculation of DAM\_GOG Component 4

#### DAM\_GOG\_COMP4 = DAM\_BE\_SU

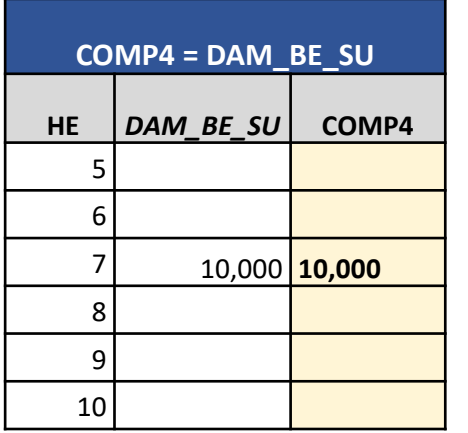

- *The start-up offer associated with the first hour (HE7) of the commitment period is considered in the GOG calculation*
- *As the resource achieves MLP on time at the first interval of the commitment period, the full start-up offer is included in the calculation*

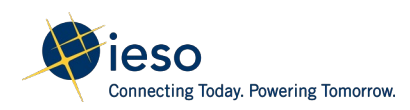

Step 4: Calculation of DAM\_GOG Component 5

DAM\_GOG\_COMP5 = DAM\_MWP

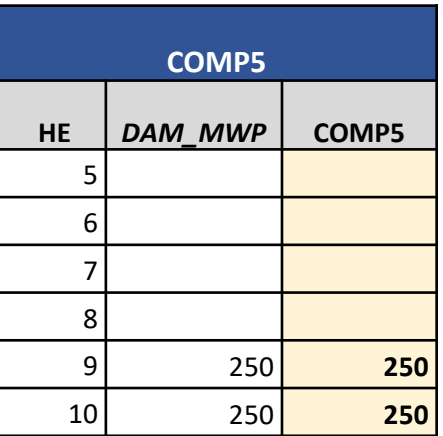

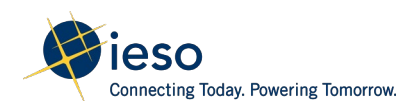

#### Step 5: Calculation of DAM GOG

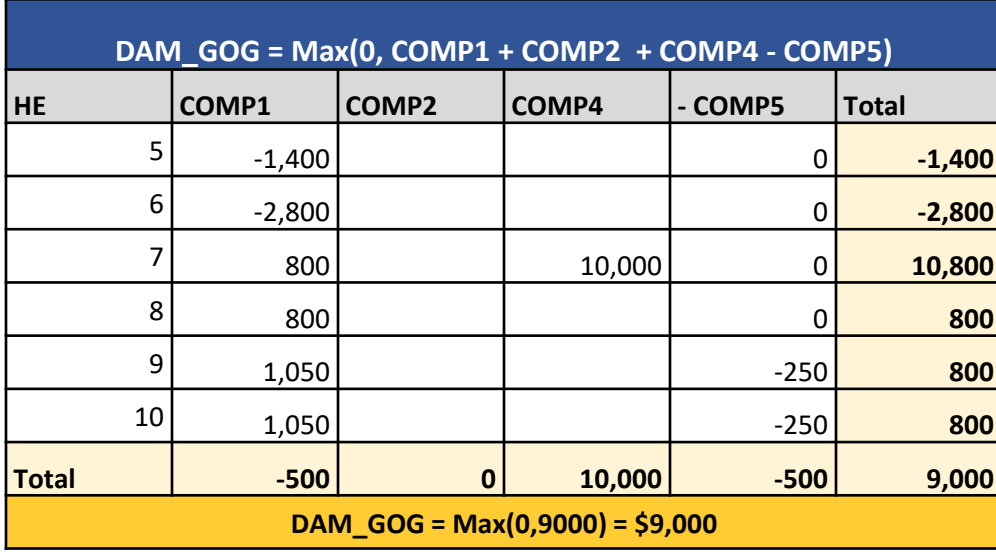

*Resource has no OR schedule: COMP2 = 0*

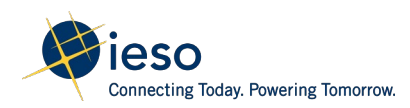

The DAM\_GOG (**\$9,000**) is a positive value; hence the following settlement amounts will appear on the settlement statement:

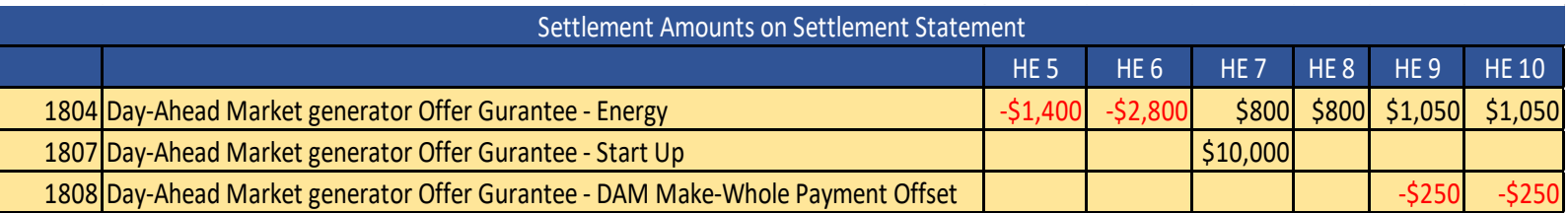

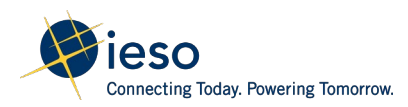

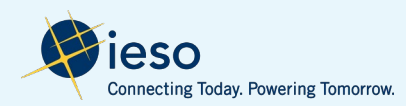

- Resource is scheduled in the day-ahead market from HE5 to HE10 with day-ahead operational commitment from HE7 to HE10
- Resource did not reach MLP until HE8 interval 1

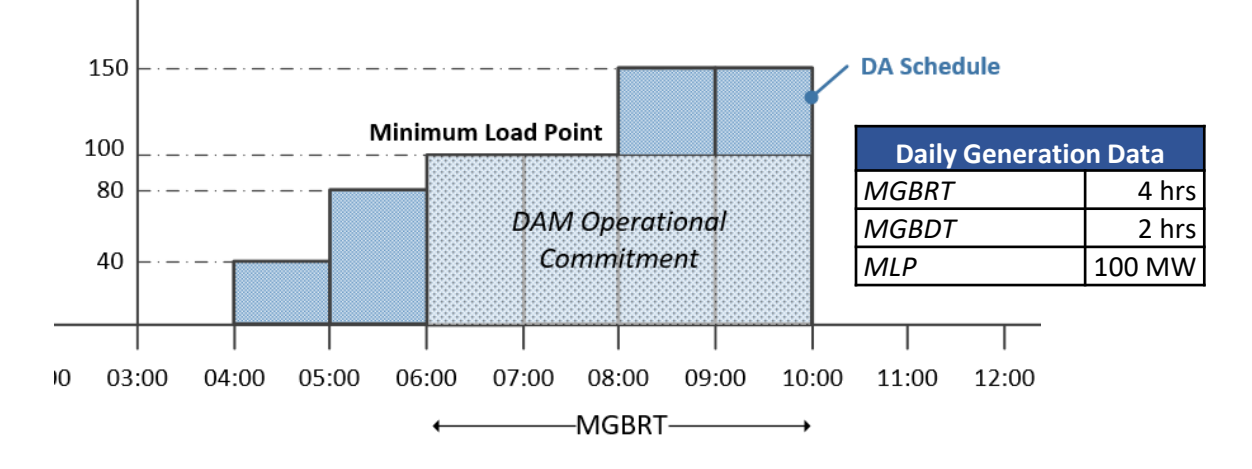

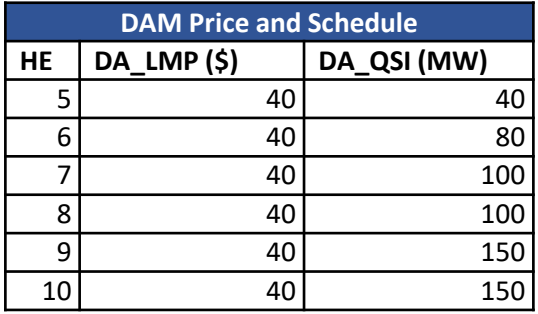

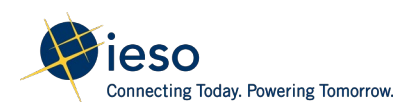

**MW** 

• The energy offers are the same for all of the scheduled hours

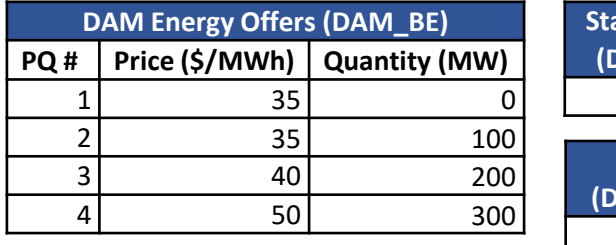

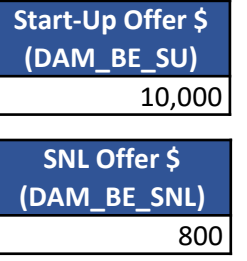

• Resource injects in real-time and achieves MLP at the first interval HE8, 1 hour late for its day-ahead commitment period

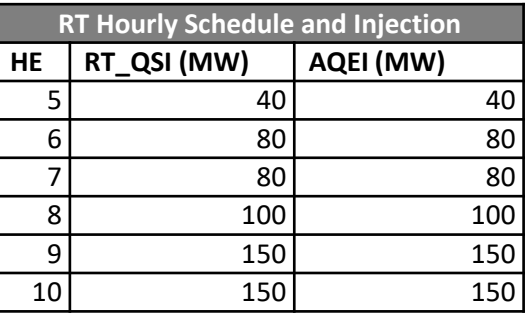

\*Resource is scheduled and injecting in real-time at the same level.

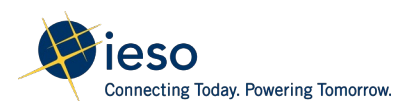

#### Step 1: Determine the commitment period, variant number and ramp hours for GOG calculation

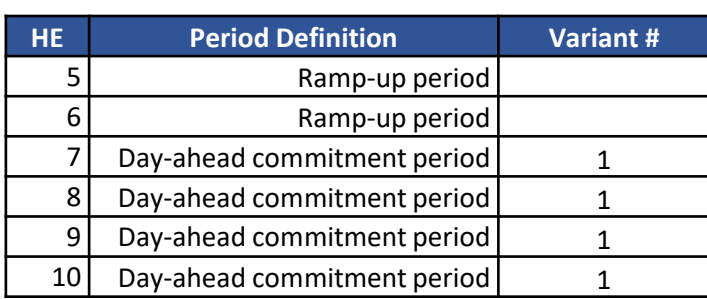

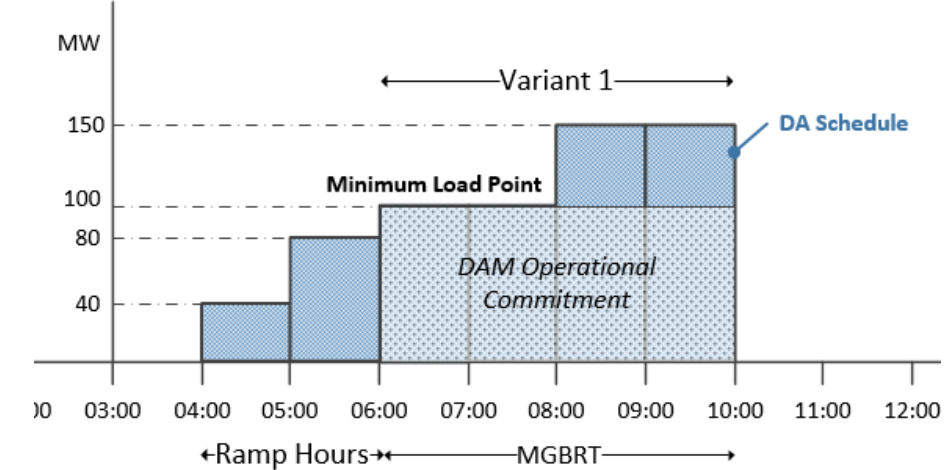

**DAM\_GOG for Variant 1 = Max(0, COMP1 + COMP2 + COMP4 - COMP5)**

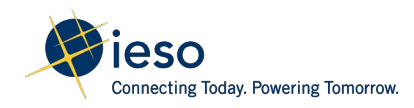

Step 2: Calculation of DAM\_GOG Component 1

DAM\_GOG\_COMP1 =  $-$  OP(DAM Energy) + SNL Cost – Ramp Revenue

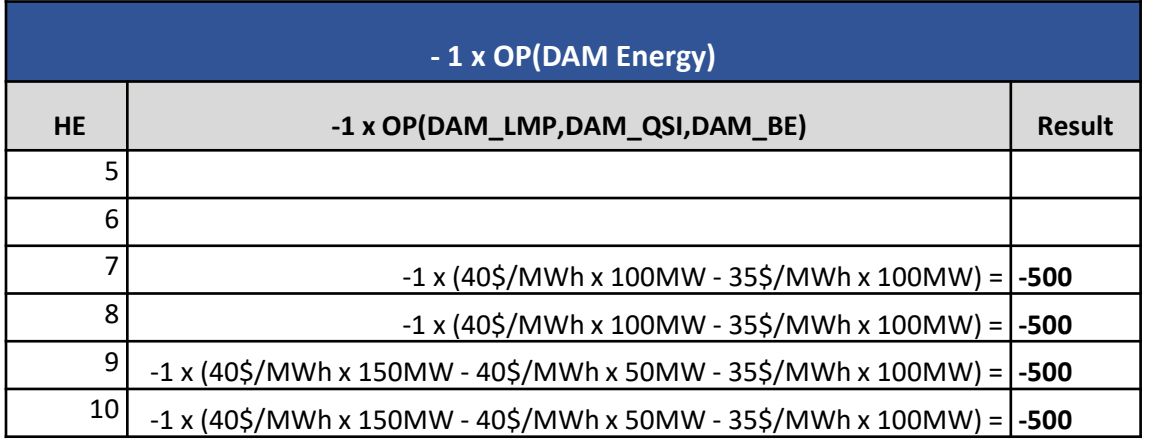

• The operating profit for energy will be calculated for each hour of the commitment period from HE7 to HE10, excluding the ramp hours

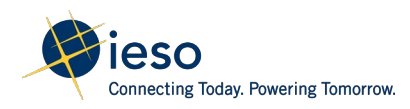

Step 2: Calculation of DAM\_GOG Component 1

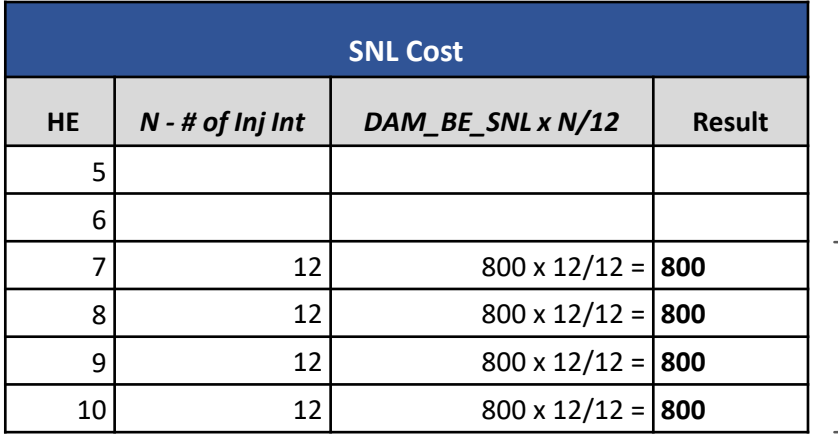

- *The speed-no-load will be calculated for each hour of the commitment period starting from HE7 to HE10*
- *N is the number of metering intervals in settlement hour that the resource was synchronized and injecting energy into the grid*
- *As resource is injecting for all four hours of the commitment period, N=12 for all four hours*

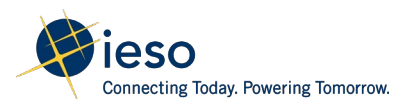

Step 2: Calculation of DAM\_GOG Component 1

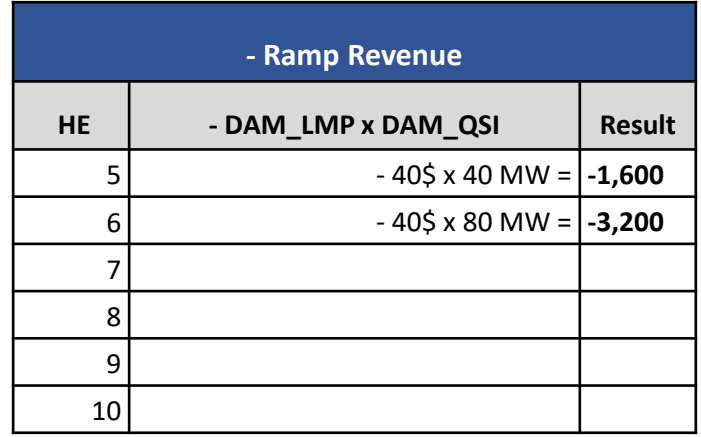

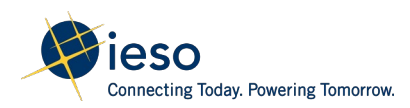

Step 2: Calculation of DAM\_GOG Component 1

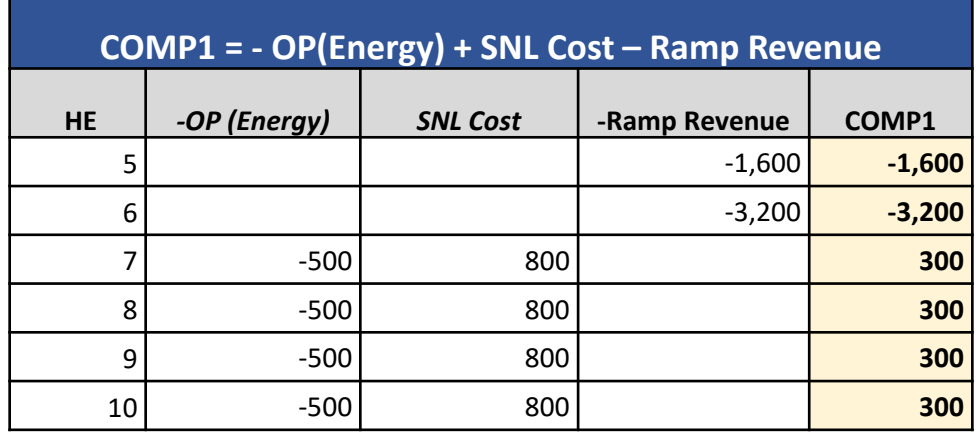

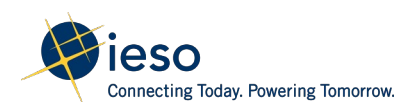

Step 3: Calculation of DAM\_GOG Component 4

DAM\_GOG\_COMP4 = DAM\_BE\_SU - DAM\_BE\_SU x N\_INT/12

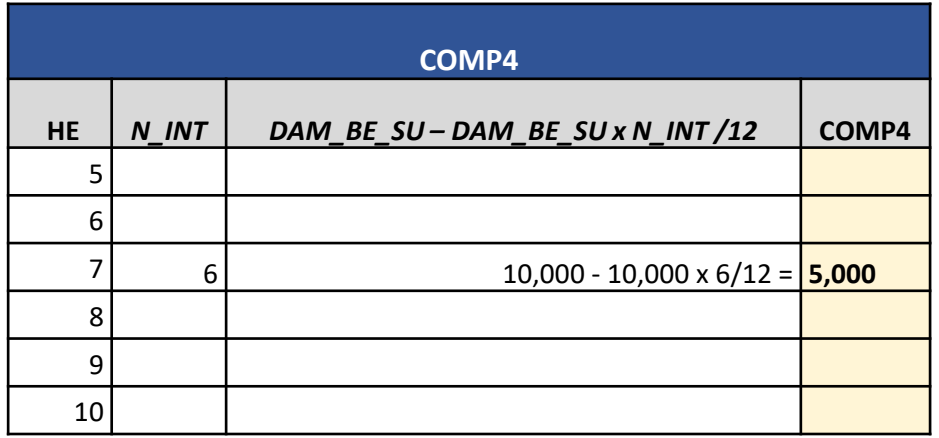

- *The start-up offer associated with the first hour (HE7) of the commitment period is considered in the GOG calculation*
- *N\_INT is the number of metering intervals after the first six metering intervals that the resource took to achieve its MLP*
- *Resource reaches MLP in HE8 interval 1, it took the resource 6 intervals after the first six metering intervals to reach MLP: N\_INT = 6*

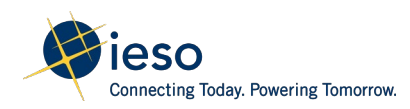

#### Step 4: Calculation of DAM GOG

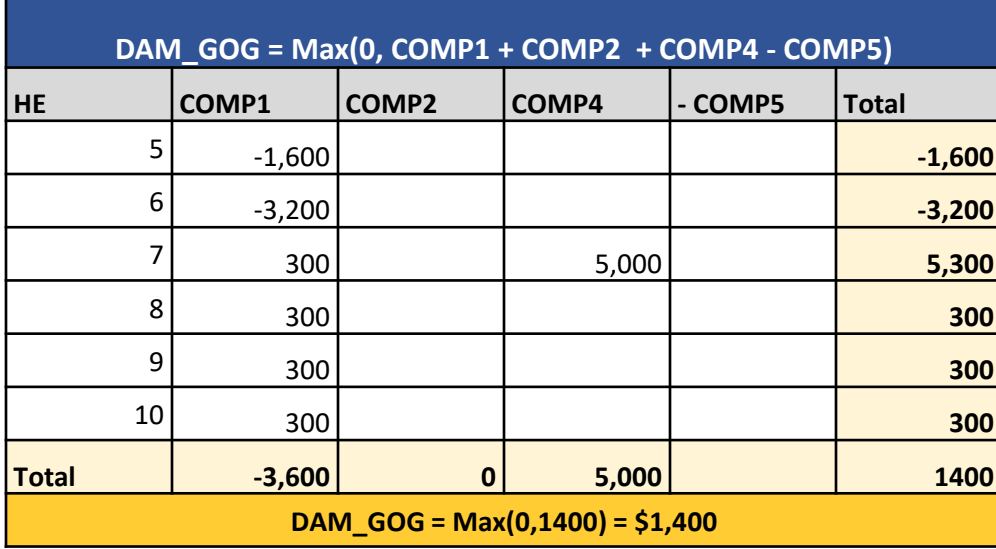

*Resource has no OR schedule: COMP2 = 0*

 *Resource is scheduled economically in all hours of the commitment period, therefore no DAM\_MWP is generated: COMP5 = 0*

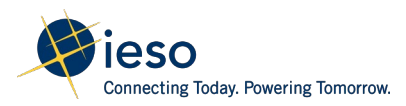

The DAM\_GOG (**\$1,400**) is a positive value; hence the following settlement amounts will appear on the settlement statement:

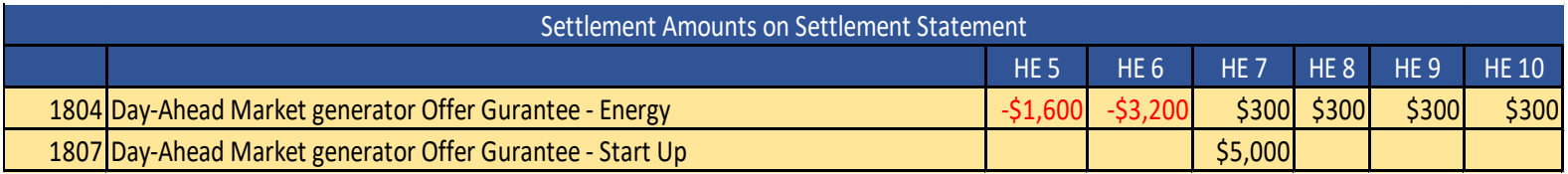

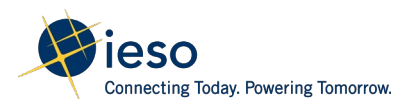

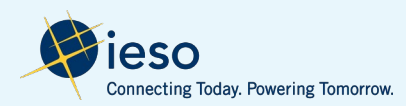

- Resource is scheduled in HE1 and HE2 of the dispatch day to complete its MGBRT from the previous day
- Resource is scheduled beyond its MGBRT for additional 2 hours from HE3 to HE4

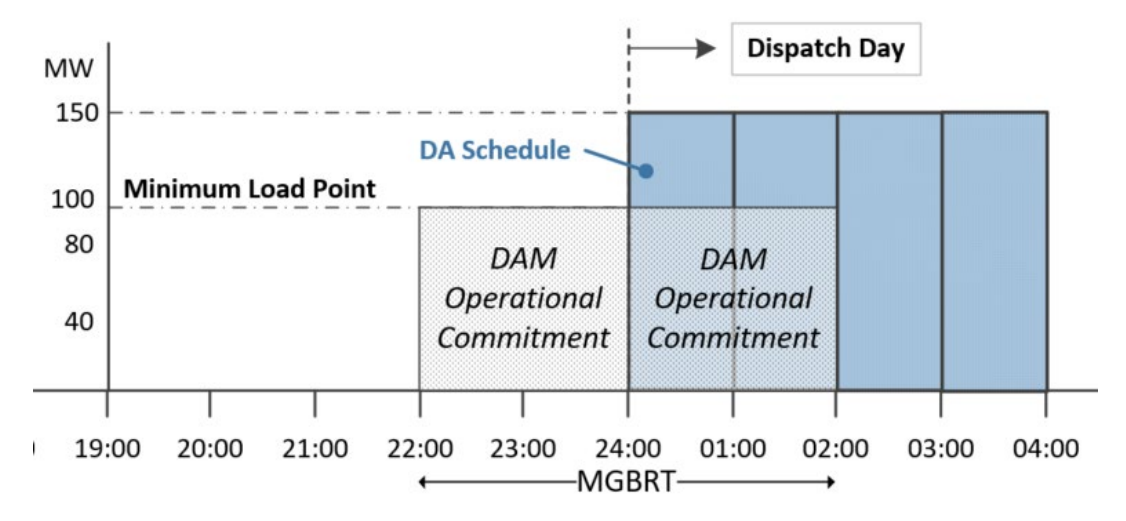

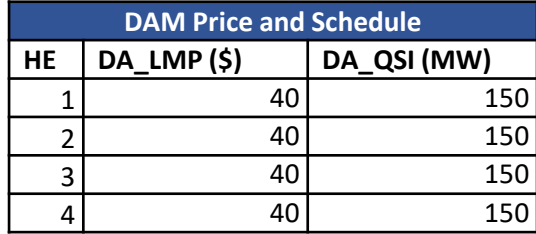

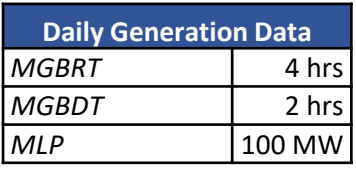

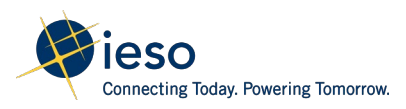

• The energy offers are the same for all of the scheduled hours

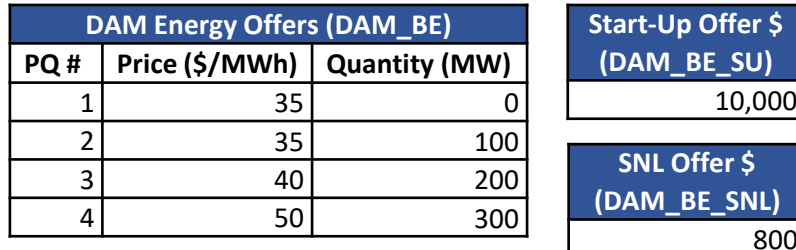

**SNL Offer \$**

800

• Resource is scheduled and injecting at the day-ahead position in all of the scheduled hours

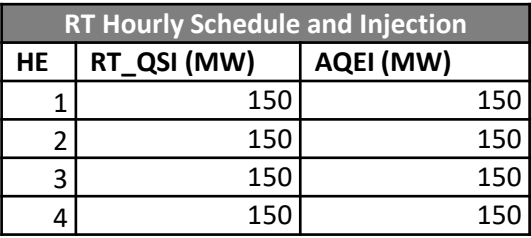

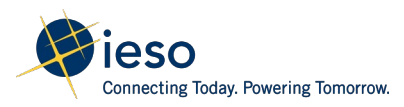

#### Step 1: Determine the commitment period, variant number and ramp hours for GOG

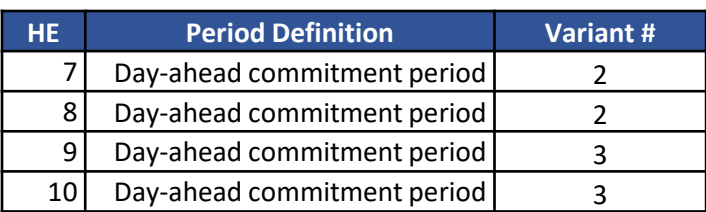

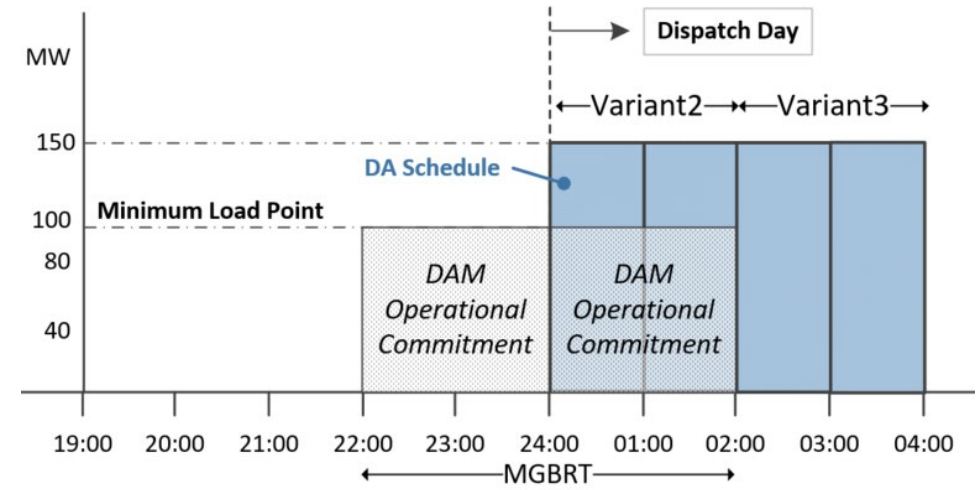

**DAM\_GOG for Variant 2 = Max(0, COMP1 + COMP2 - COMP3 - COMP5)**

#### **DAM\_GOG for Variant 3 = Max(0, COMP1 + COMP2 - COMP5)**

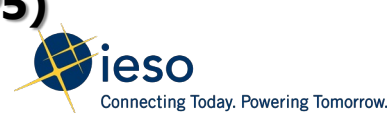

calculation

Step 2: Calculation of DAM\_GOG Component 1

DAM\_GOG\_COMP1 = - OP(DAM Energy) + SNL Cost – Ramp Revenue

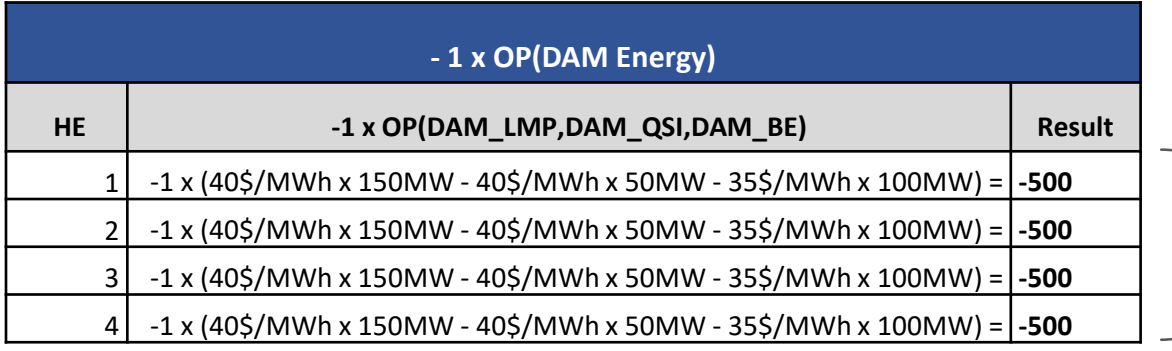

The operating profit for energy will be calculated for each hour of the commitment period from HE1 to HE4

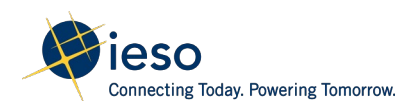

Step 2: Calculation of DAM\_GOG Component 1

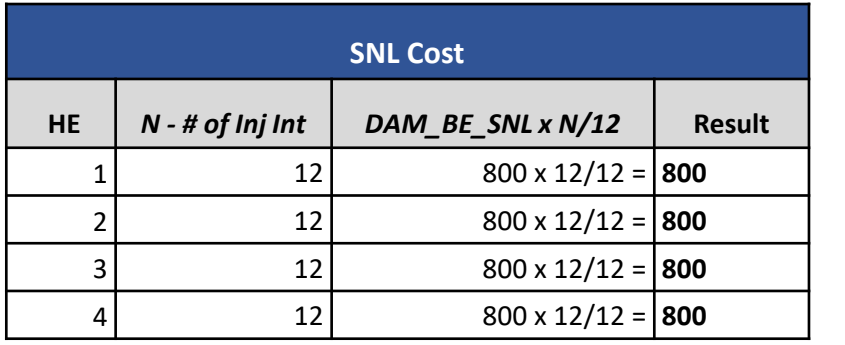

- *The speed-no-load will be calculated for each hour of the commitment period from HE1 to HE4*
- *N is the number of metering intervals in settlement hour that the resource was synchronized and injecting energy into the grid.*
- *As resource is injecting for all four hours of the commitment period, N=12 for all four hours*
- **Ramp Revenue = 0** *No ramp period associated with the commitment period, therefore Ramp Revenue = 0*

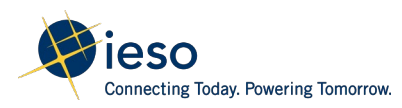
Step 2: Calculation of DAM\_GOG Component 1

DAM\_GOG\_COMP1 = - OP(DAM Energy) + SNL Cost – Ramp Revenue

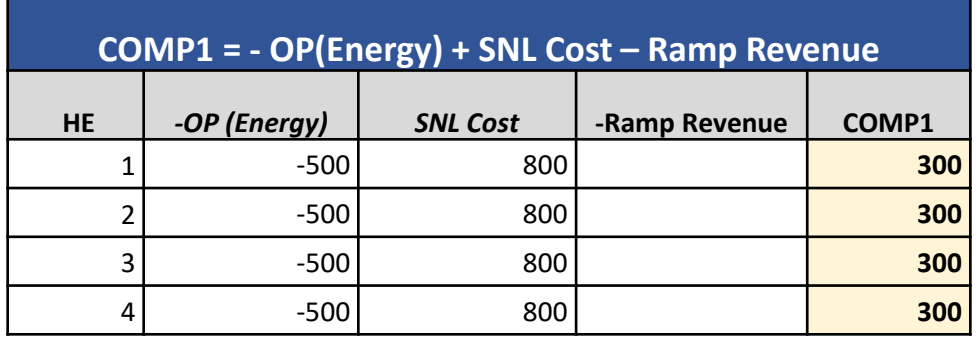

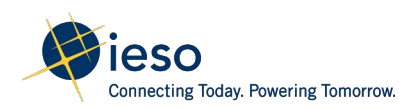

Step 3: Calculation of DAM\_GOG Component 3

 $DAM_GOG_COMP3 = -1 \times OP(MLP) + SNL Cost$ 

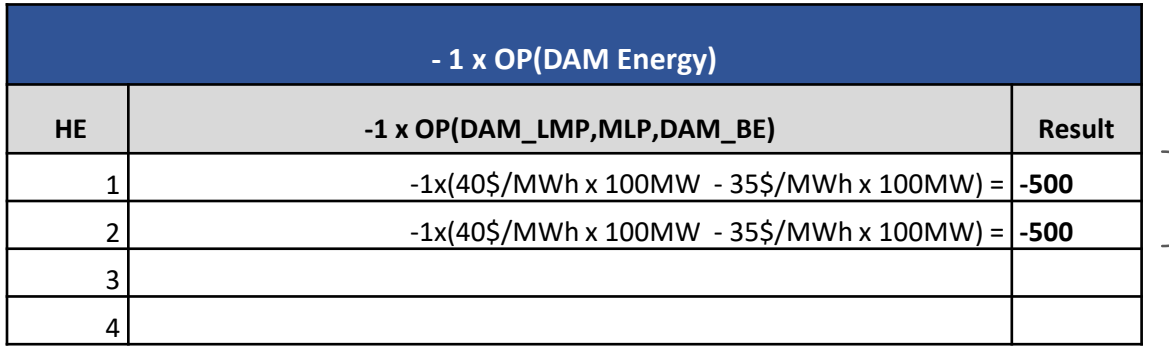

 Component 3 applies only the Variant 2 hours

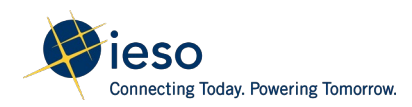

#### DAM GOG Calculation – Scenario 4

Step 3: Calculation of DAM\_GOG Component 3

 $DAM_GOG_COMP3 = -1 \times OP(MLP) + SNL Cost$ 

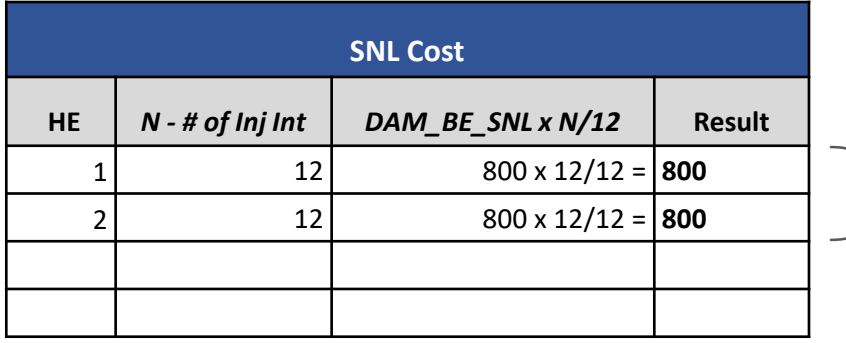

- *Component 3 applies only the Variant 2 hours*
- *N is the number of metering intervals in settlement hour that the resource was synchronized and injecting energy into the grid*
- *As resource is injecting for both hours of the commitment period, N=12 for both hours*

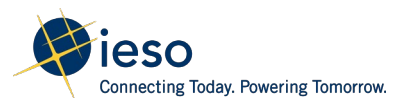

#### Step 4: Calculation of DAM GOG

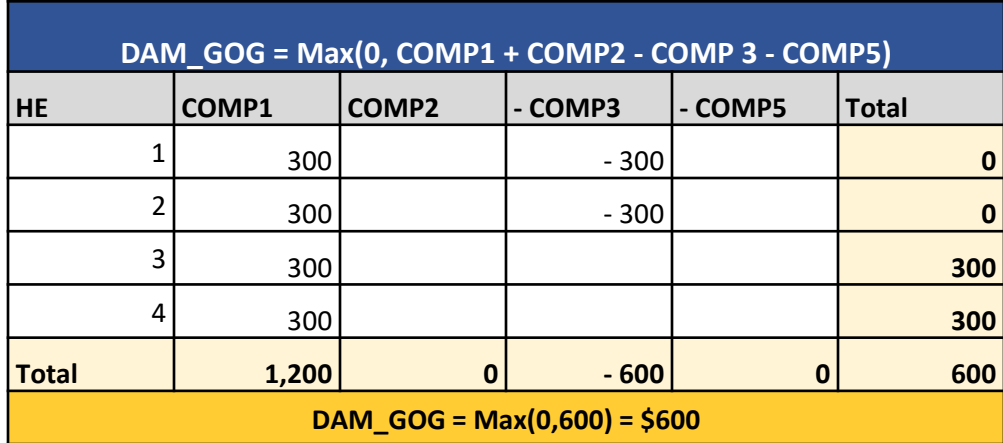

*Resource has no OR schedule: COMP2 = 0*

 *Resource is scheduled economically in all hours of the commitment period, therefore no DAM\_MWP is generated: COMP5 = 0*

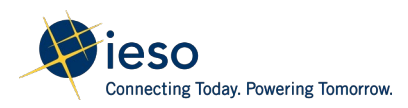

#### DAM GOG Calculation – Scenario 4

The DAM\_GOG (**\$600**) is a positive value; hence the following settlement amounts will appear on the settlement statement:

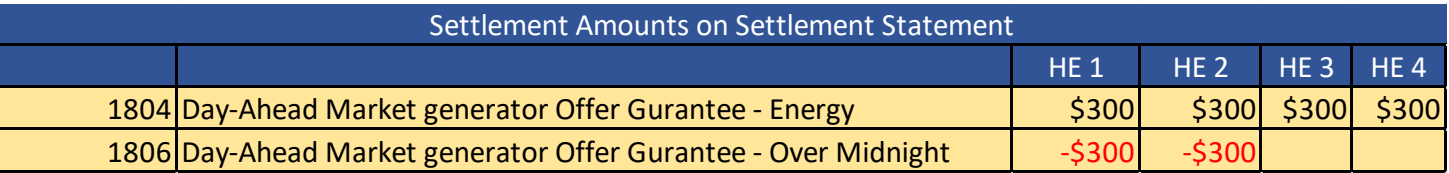

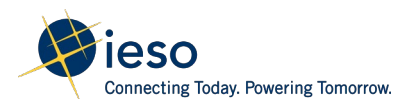

# **Additional Examples:** Real-Time Generator Offer Guarantee (RT GOG)

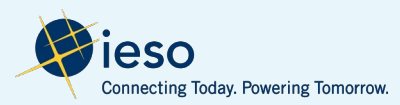

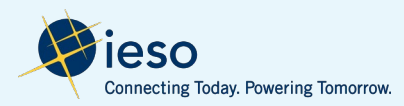

• Resource is committed by the pre-dispatch engine with an operational commitment from **HE11 to HE12**, after a DAM commitment

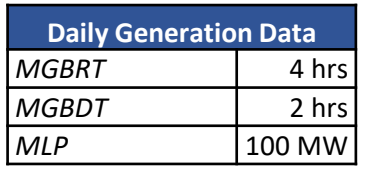

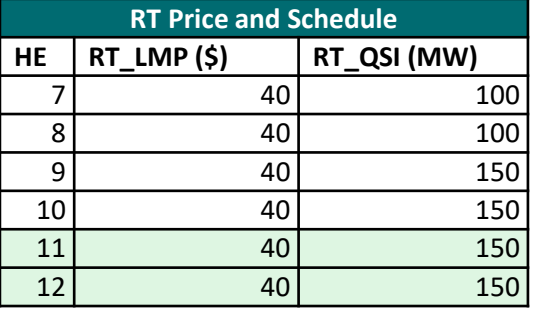

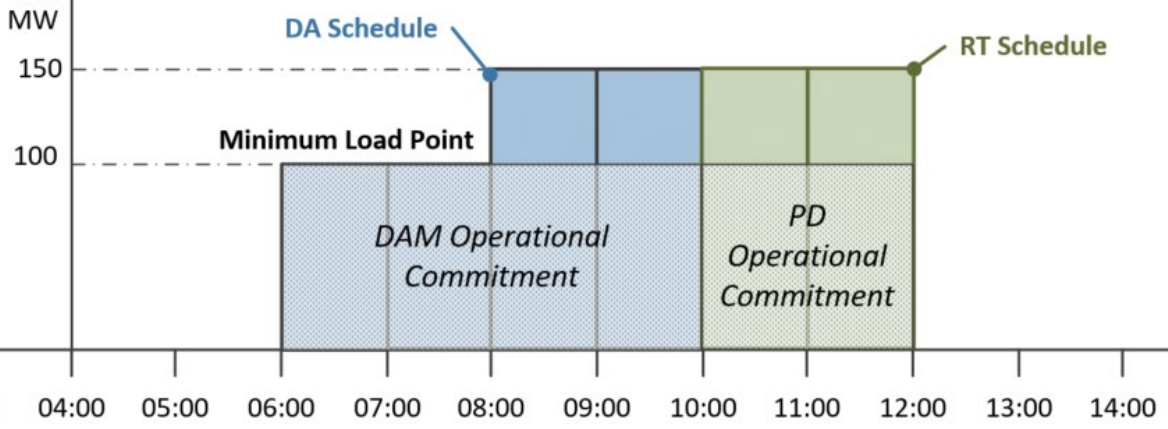

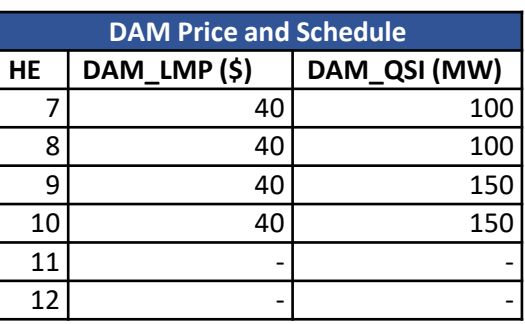

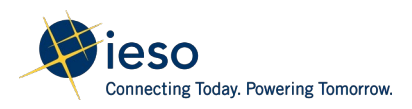

• The energy offers are the same for all of the scheduled hours

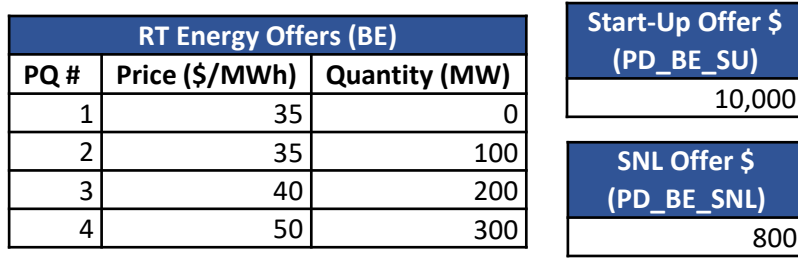

• Resource injects in real-time and achieves MLP at the first interval of the pre-dispatch operational commitment

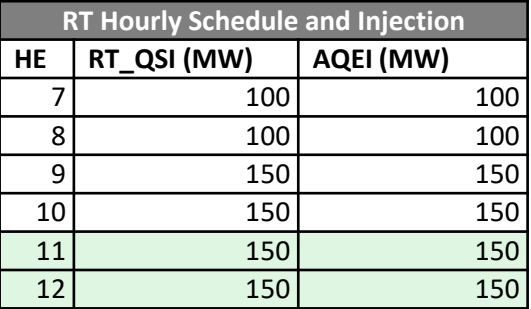

\**Assumption: resource is injecting at the real-time scheduled position*

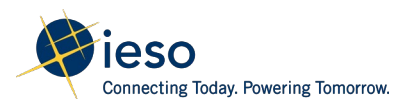

#### Step 1: Determine the commitment period, variant number and ramp hours for RT\_GOG calculation

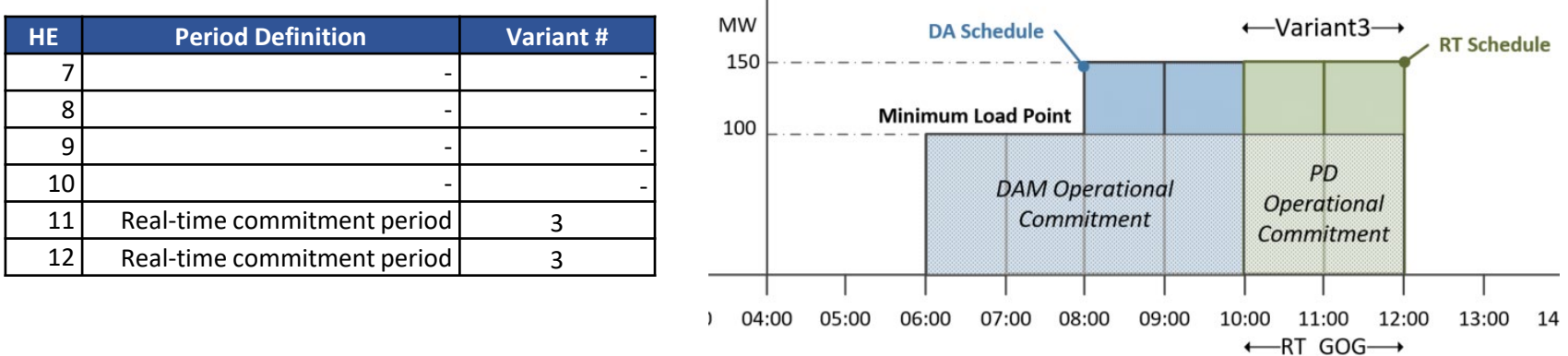

#### **RT\_GOG for Variant 3 = Max(0, COMP1 + COMP2 - COMP5)**

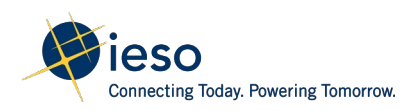

#### Step 2: Calculation of RT\_GOG Component 1

RT\_GOG\_COMP1 = - OP(RT Energy) + SNL Cost – Ramp Revenue

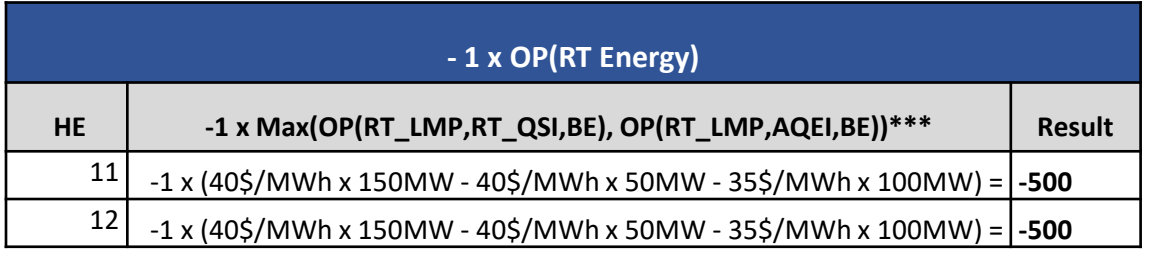

\*\*\*As RT\_QSI=AQEI, the operating profit calculation is the same for the two quantities\*\*\*

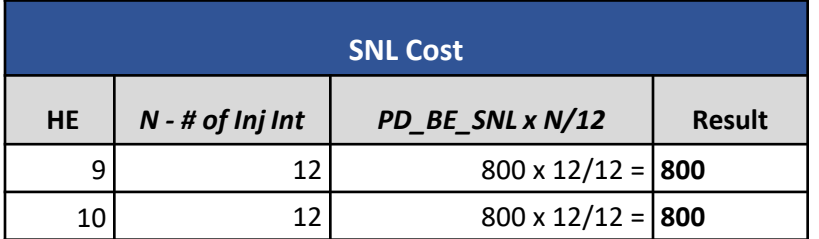

 As there are no ramp hours associated with this commitment  $period$ , Ramp Revenue =  $0$ 

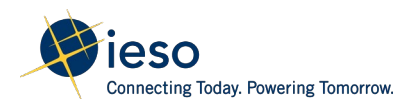

Step 2: Calculation of RT\_GOG Component 1

RT\_GOG\_COMP1 = - OP(RT Energy) + SNL Cost – Ramp Revenue

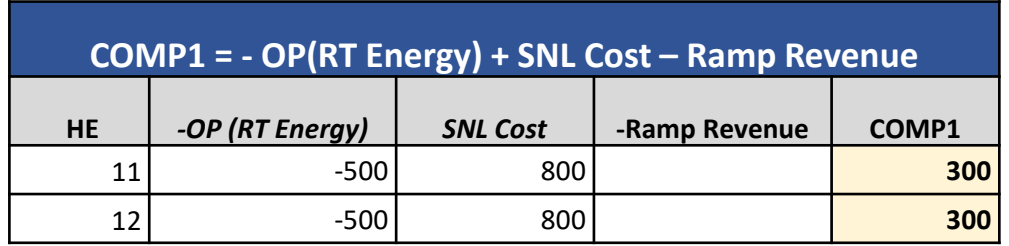

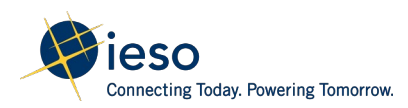

#### Step 5: Calculation of RT GOG

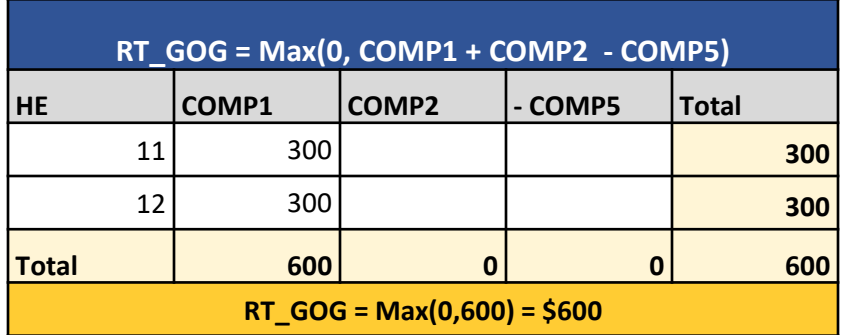

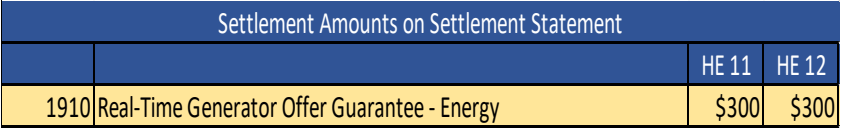

- *Resource has no OR schedule: COMP2 = 0*
- $\cdot$  Resource is scheduled economically in all *hours of the commitment period, therefore no RT\_MWP is generated: COMP5 = 0*

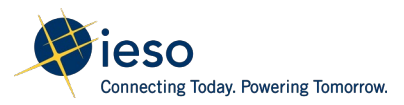

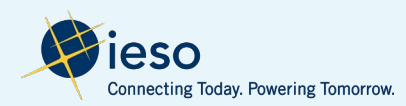

• Resource is committed by the pre-dispatch engine with a pre-dispatch operational commitment from **HE7 to HE8** in advance of a DAM commitment starting from HE9

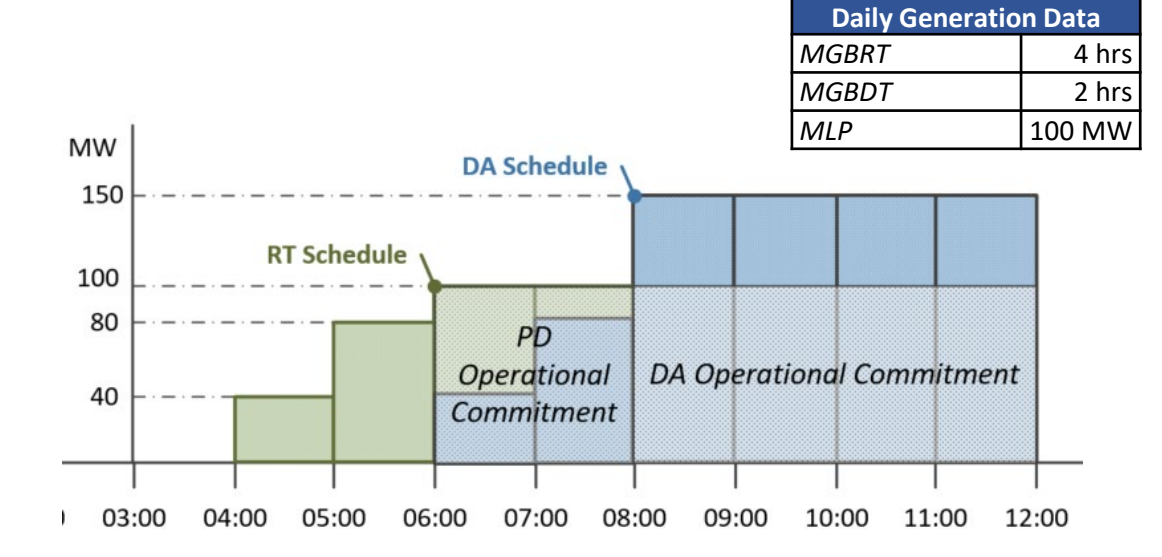

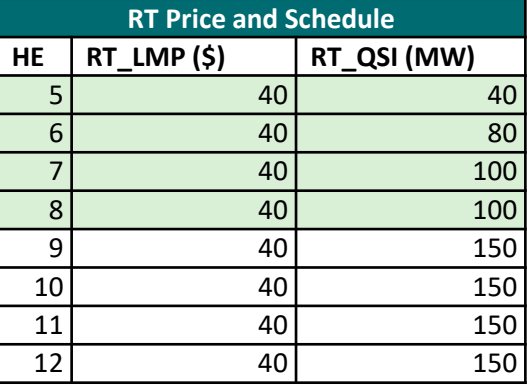

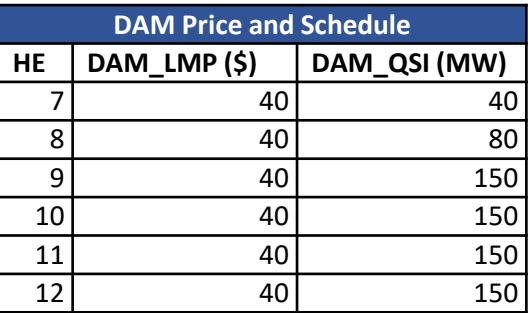

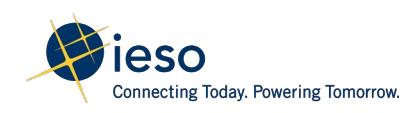

• The energy are the same for all of the scheduled hours

**Start-Up Offer \$**

ffer \$

**Start-Up Offer \$ (DAM\_BE\_SU)**

**SNL Offer \$ (DAM\_BE\_SNL)**

12,000

800

10,000

800

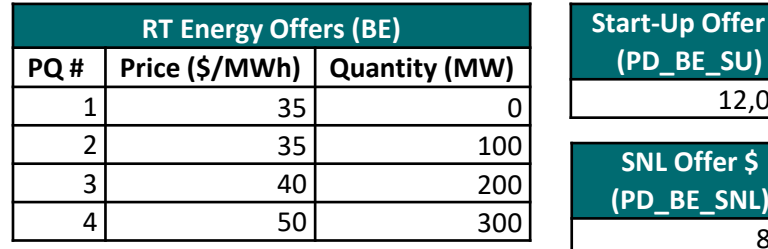

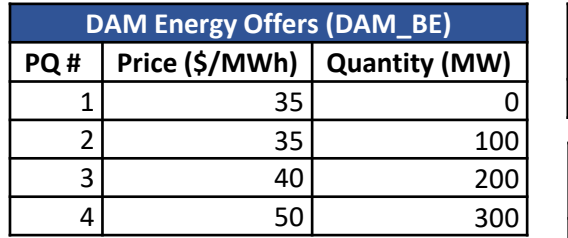

• Resource injects in real-time and achieves MLP at the first interval of the pre-dispatch operational commitment

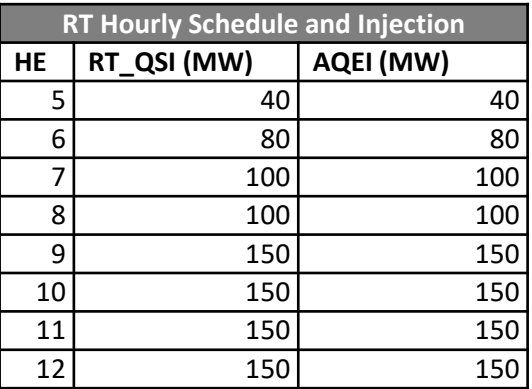

\**Assumption: resource is injecting at the real-time scheduled position*

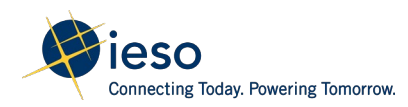

#### Step 1: Determine the commitment period, variant number and ramp hours for GOG calculation

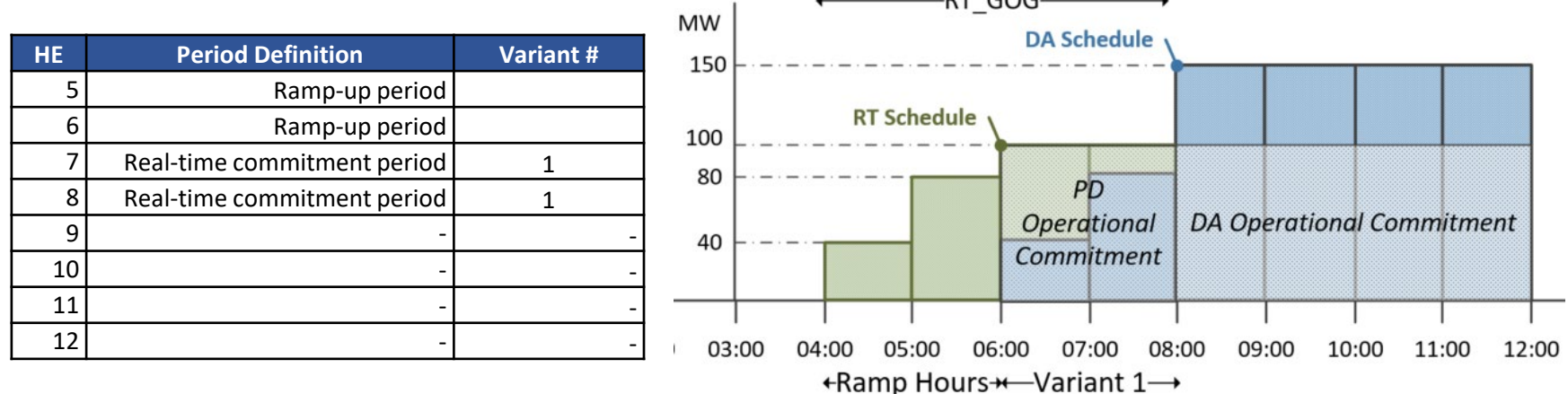

 $DT$   $COC$ 

**DAM\_GOG for Variant 1 = Max(0, COMP1 + COMP2 + COMP4 - COMP5)**

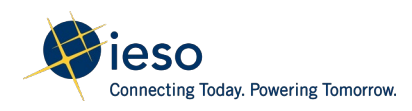

Step 2: Calculation of RT\_GOG Component 1

RT\_GOG\_COMP1 = - OP(RT Energy) + SNL Cost – Ramp Revenue + DAM Revenue

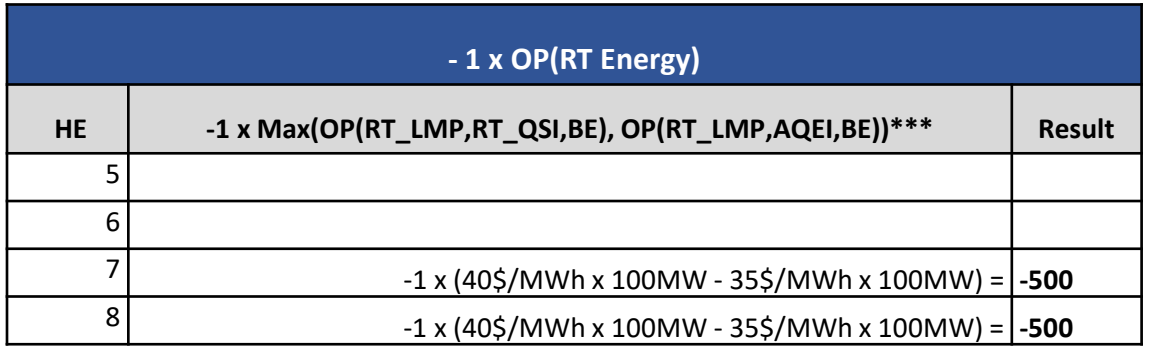

\*\*\*As RT\_QSI=AQEI, the operating profit calculation is the same for the two quantities\*\*\*

 $\div$  The operating profit for energy will be calculated for each hour of the commitment period from HE7 to HE8 excluding the ramp hours

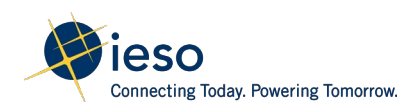

Step 2: Calculation of RT\_GOG Component 1

RT GOG\_COMP1 =  $-$  OP(RT Energy) + SNL Cost – Ramp Revenue

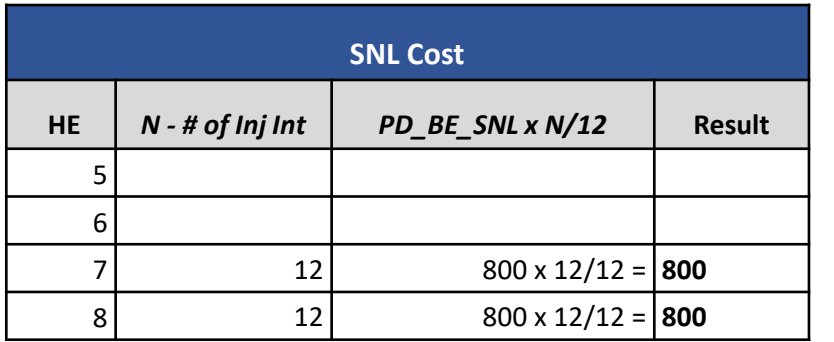

- *The speed-no-load will be calculated for each hour of the commitment period starting from HE7 to HE8*
- *N is the number of metering intervals in settlement hour that the resource was synchronized and injecting energy into the grid*
- *As resource is injecting for all four hours of the commitment period, N=12 for all two hours*

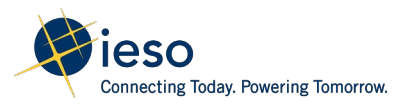

Step 2: Calculation of RT\_GOG Component 1

RT\_GOG\_COMP1 = - OP(RT Energy) + SNL Cost – Ramp Revenue + DAM Revenue

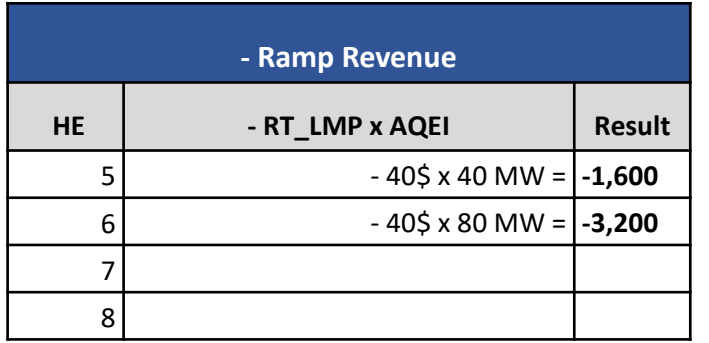

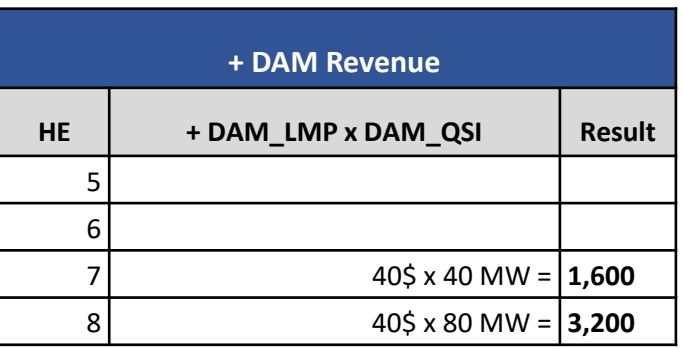

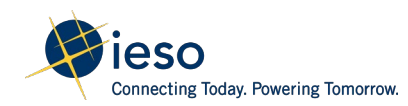

Step 2: Calculation of RT\_GOG Component 1

RT GOG COMP1 = - OP(RT Energy) + SNL Cost – Ramp Revenue + DAM Revenue

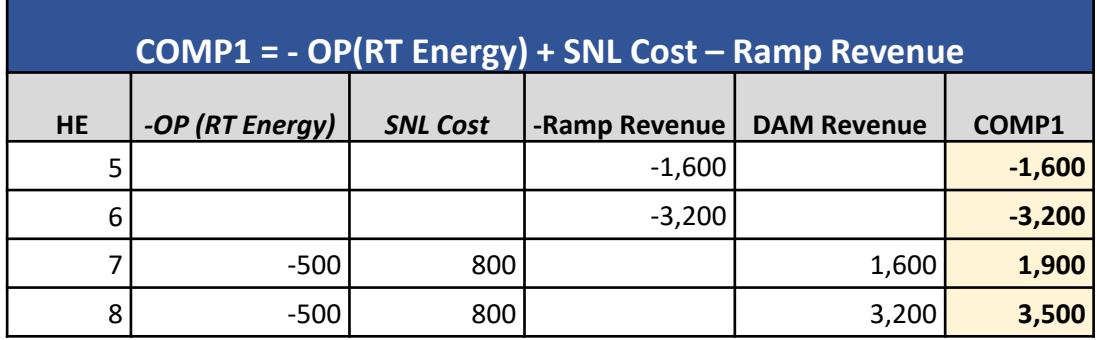

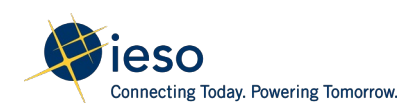

Step 4: Calculation of RT\_GOG Component 4

RT\_GOG\_COMP4 = PD\_BE\_SU – DAM\_BE\_SU

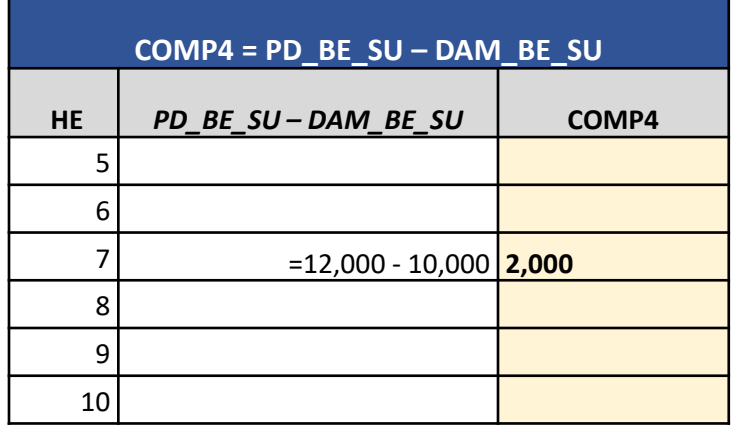

- *The start-up offer associated with the first hour (HE7) of the commitment period is considered in the RT\_GOG calculation*
- *The resource is committed in advance of a DAM commitment, therefore only the incremental start-up offer above the day-ahead offer is considered*

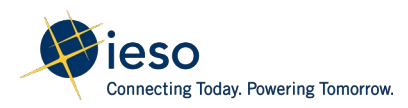

#### Step 5: Calculation of RT GOG

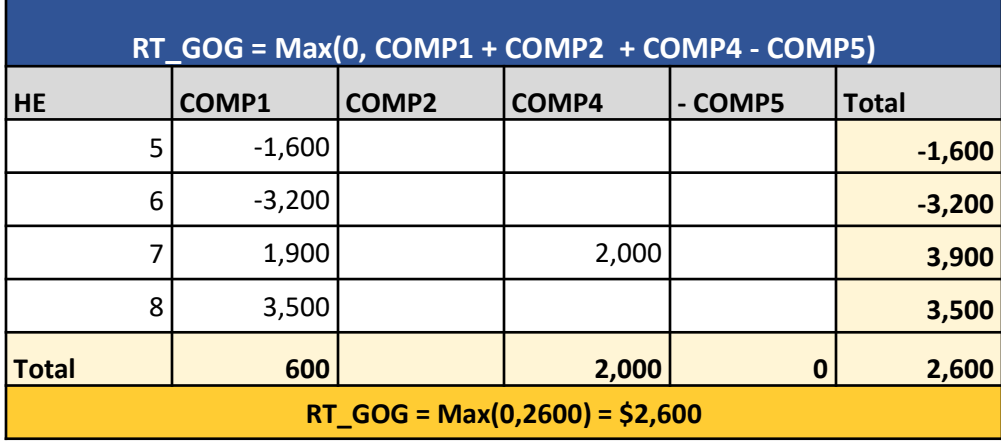

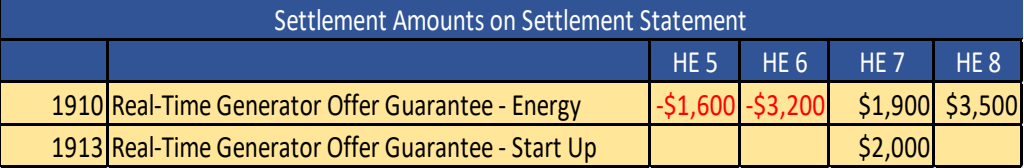

#### *Resource has no OR schedule: COMP2 = 0*

 *Resource is scheduled economically in all hours of the commitment period, therefore no RT\_MWP is generated: COMP5 = 0*

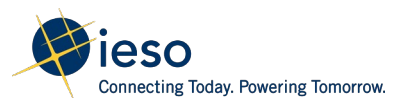

# **Additional Examples:** Generator Failure Charge (GFC)

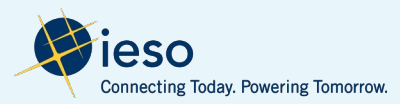

#### GFC – Scenario 2

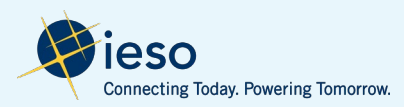

# GFC – Scenario 2

- PD engine issues a binding start-up instruction at 7:15 for a commitment from HE11 to HE14
- The resource has a binding PD advisory schedule (issued at 7:15) from HE11 to HE15
- Resource drops below MLP halfway through its MGBRT at HE13 interval 1

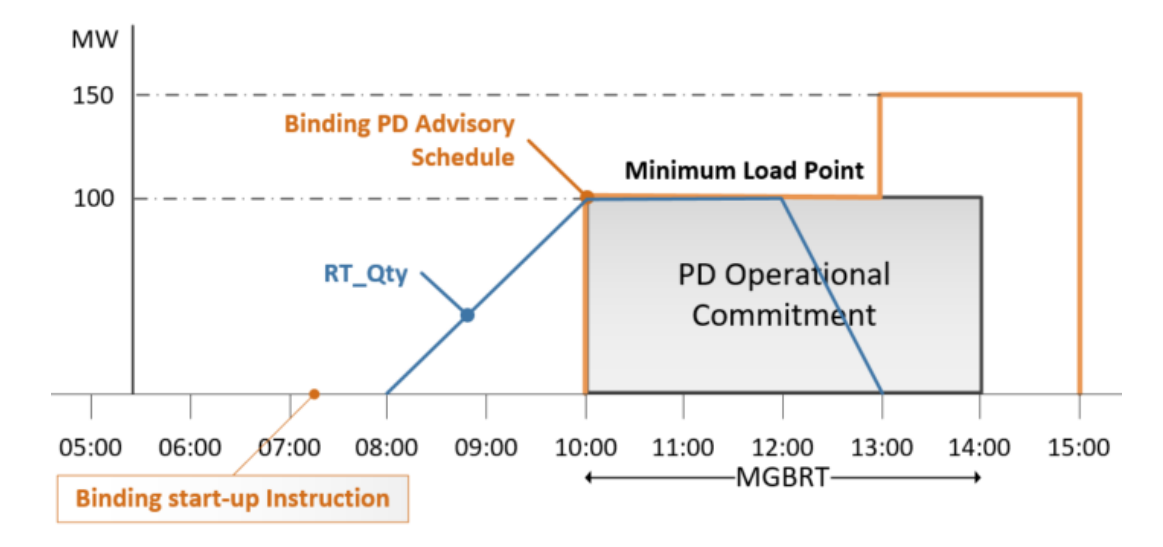

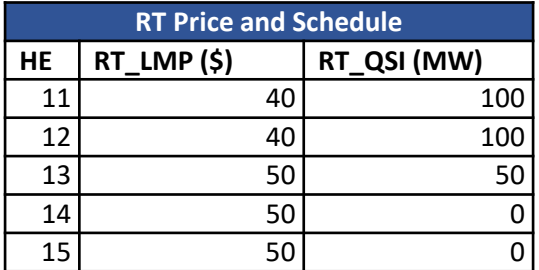

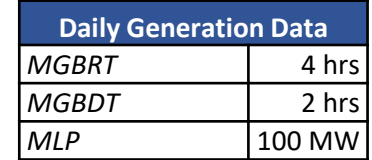

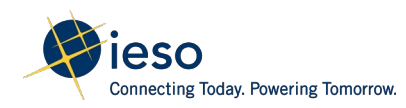

# GFC – Scenario 2

• The energy offers are the same for all of the scheduled hours

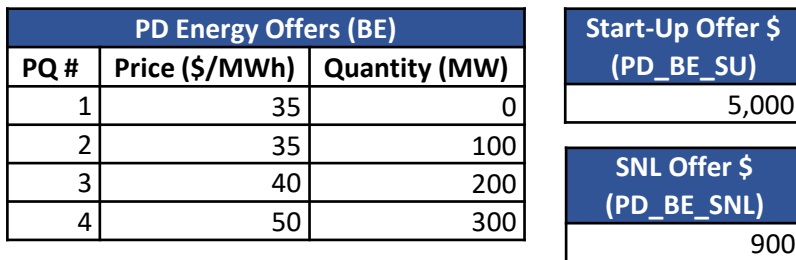

• The binding PD advisory schedule at 7:15 schedules the resource from HE11 to HE15

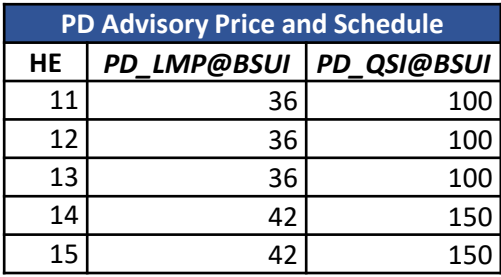

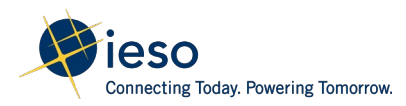

#### Determine the failure period for GFC calculation

*Failure Event: Failing to complete its minimum generation block run-time*

*Failure Period: From the first metering interval where the GOG-eligible resource has a real-time schedule less than its minimum loading point, until the last metering interval where the GOG-eligible resource has a binding pre-dispatch advisory schedule issued at the time of start-up notice*

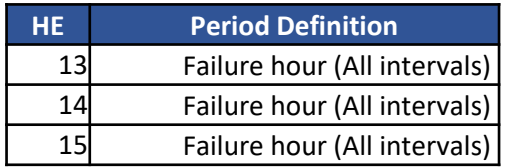

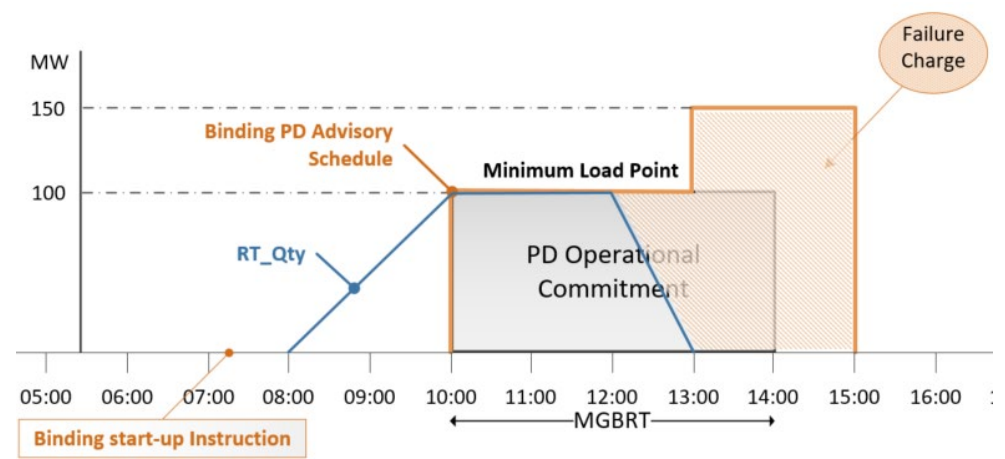

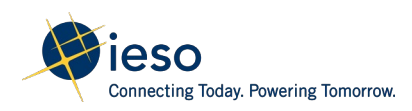

GFC MPC is calculated as:

 $GFC_MPC = -1 \times (RT_LMP - PD_LMP) \times (PD_QSI - AQEI)$ 

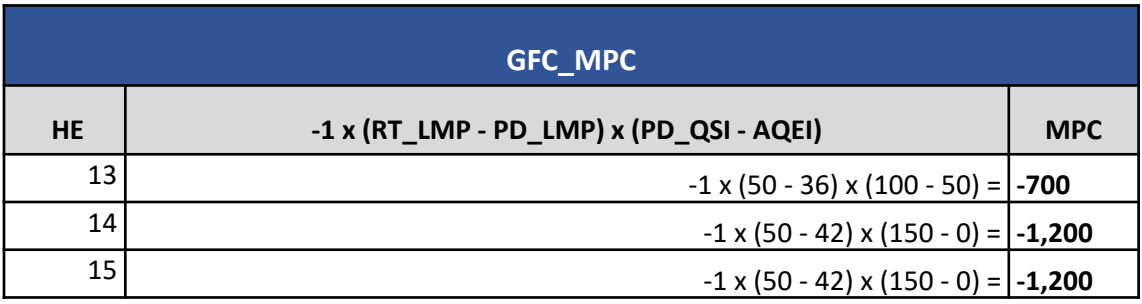

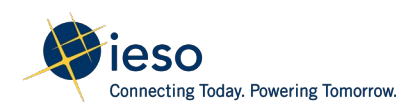

#### Step 1: Determine the prorating factor for Start-up Offer - PD\_SU\_Ratio PD SU Ratio = Min(1,MLP\_INJ/MGBRT)

*MLP\_INJ is the number of metering intervals within the MGBRT period that the resource is injecting below MLP*

*MLP\_INJ = 12 intervals x 2 hours = 24*

*MGBRT is the number of metering intervals of the minimum generation block run-time*

*MGBRT = 12 intervals x 4 hours = 48*

*PD\_SU\_Ratio = Min(1,MLP\_INJ/MGBRT) = Min(1,24/48) = 1/2*

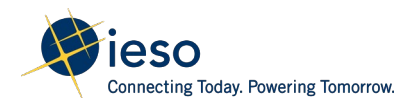

Step 2: Determine the GCC for each hour

 $GFC_GCC = -1 \times (PD_SU_Ratio \times SU_INCR + SNL - OP(PD_QSI)$ 

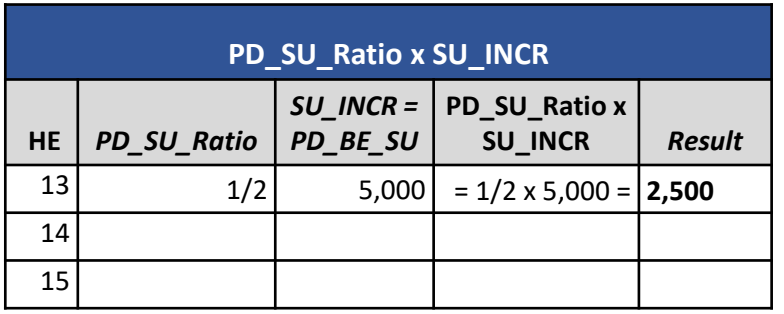

- *The start-up offer associated with the first hour (HE11) of the commitment period is considered in the GFC\_GCC calculation*
- *As HE11 is not part of the failure period, the pro-rated start-up offer is included in the first hour of the failure period in HE13*

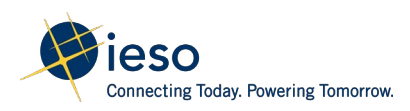

#### Step 2: Determine the GCC for each hour

 $GFC_GCC = -1 \times (PD_SU_Ratio \times SU_INCR + SNL - OP(PD_QSI)$ 

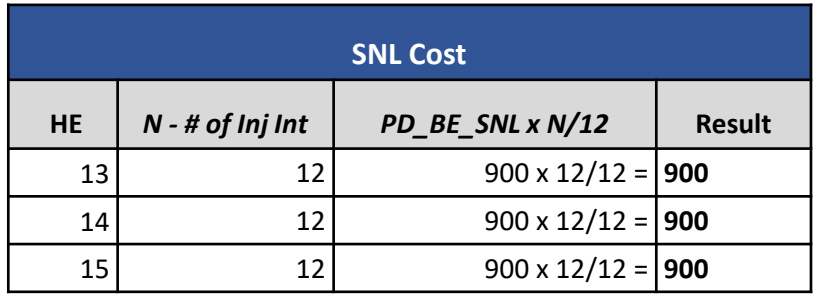

- *The speed-no-load will be calculated for each hour of the failure period from HE13 to HE15*
- *N is the number of metering intervals in the settlement hour that the resource is within the failure period*
- *As resource failed all hours of the failure period, N=12 for all hours*

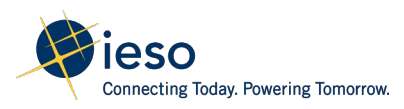

#### Step 2: Determine the GCC for each hour

 $GFC_GCC = -1 \times (PD_SU_Ratio \times SU_INCR + SNL - OP(PD_QSI)$ 

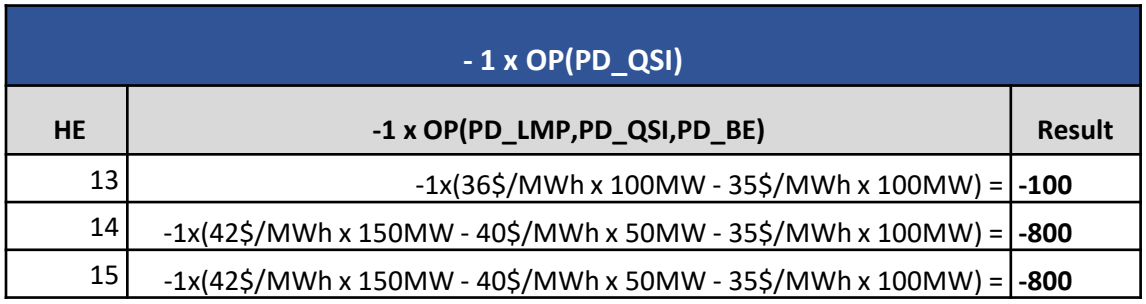

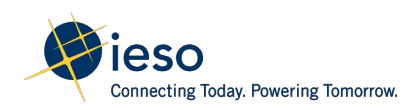

#### Step 2: Determine the GCC for each hour

GFC  $GCC = -1 \times (PD-SU)$  Ratio x SU\_INCR+ SNL - OP(PD\_QSI)

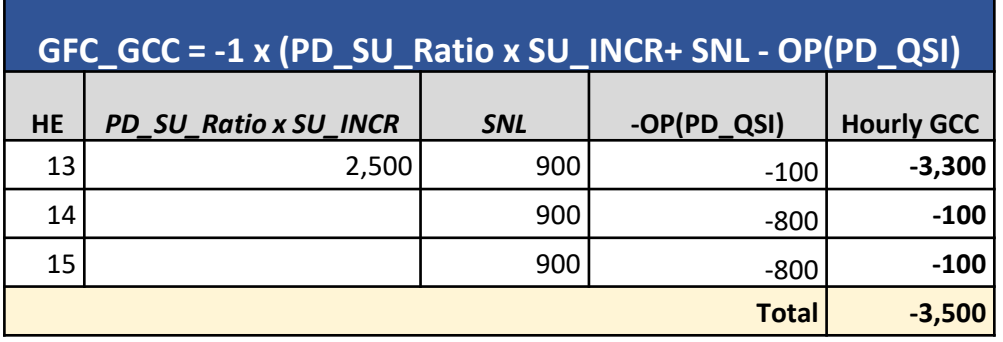

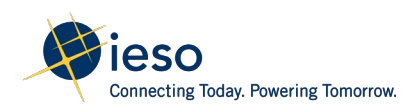

Step 3: Determine the prorating factor for GCC - M1  $M1 = 1 - \Sigma AQEI/\Sigma PD_Q$ ty

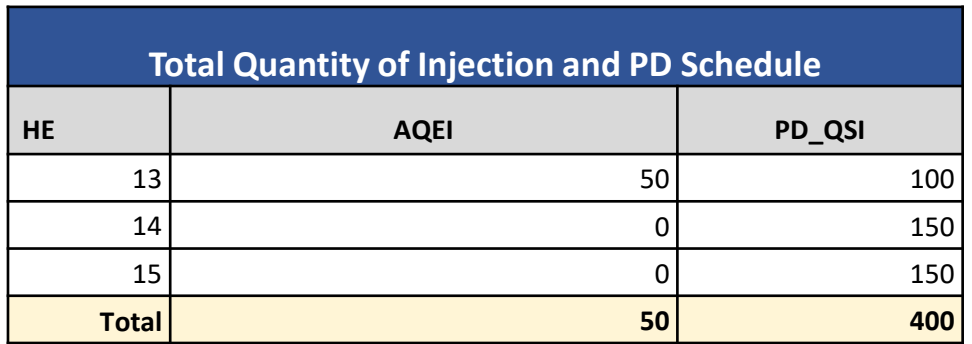

 *The quantity of injection and quantity of PD schedule are summed over the entire failure period for the calculation of M1*

**M1 = 1 - ∑AQEI/∑PD\_Qty = 1 – 50/400 = 7/8**

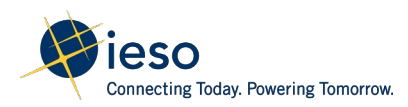

Step 4: Determine GCC

**GCC = SUM of Hourly GCC x M1 = -3,500 x 7/8 = -3062.5**

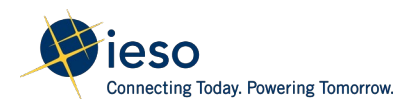
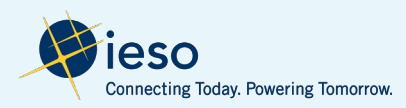

- PD engine issues a commitment for the resource from HE11 to HE14, and issued an extension for HE15
- Resource has binding PD advisory schedules at binding start-up (issued at 7:15) from HE11 to HE15 and binding PD advisory schedule at extension for HE15 to HE16
- Resource completes its MGBRT but drops below MLP during extension at HE15 interval 1

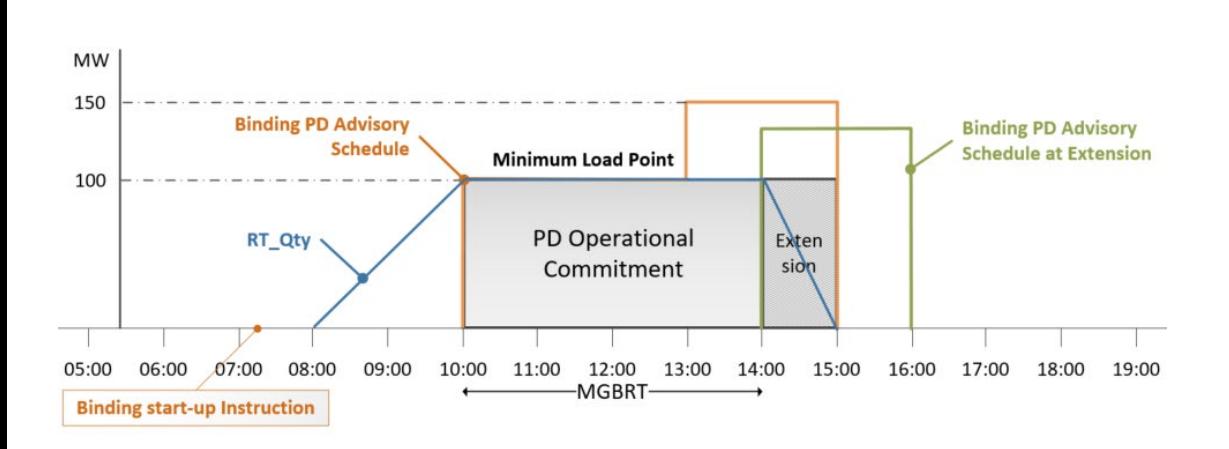

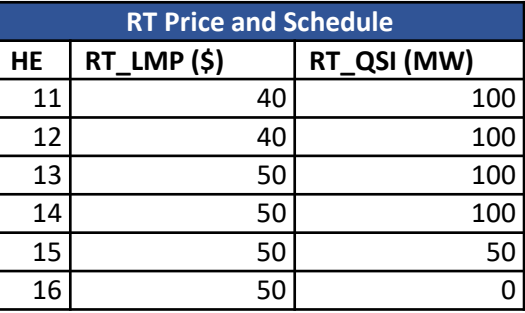

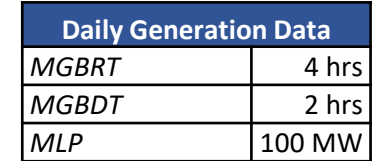

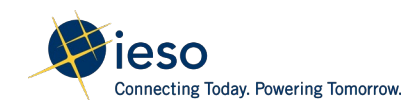

• The energy offers are the same for all of the scheduled hours

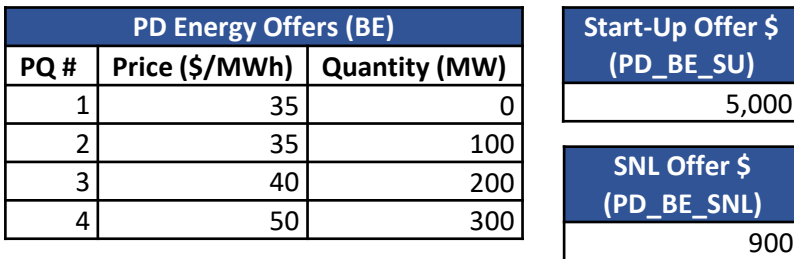

• The binding PD advisory schedule at 7:15 schedules the resource from HE11 to HE15 and the binding PD advisory schedule at extension schedules the resource for HE15 to HE16

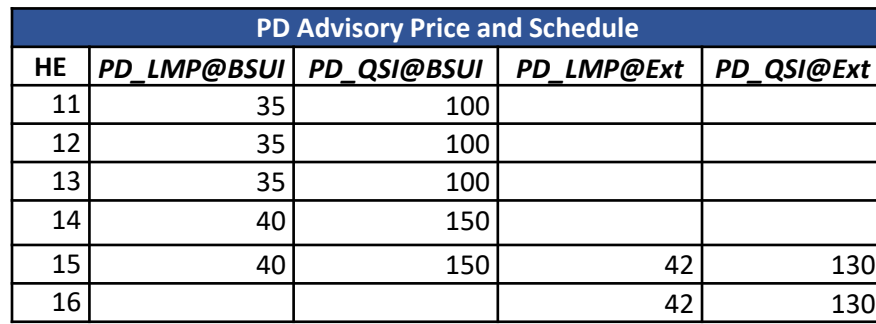

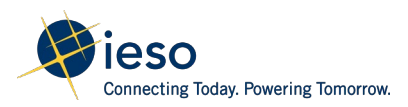

#### Determine the failure period for GFC calculation

*Failure Event: Failing to complete its extended pre-dispatch operational commitment, where the extension period is still within the binding pre-dispatch advisory schedule* 

*Failure Period: From the first metering interval where the GOG-eligible resource has a real-time schedule less than its minimum loading point until the earlier of:*

- *the end of the binding pre-dispatch advisory schedule issued at the time of start-up notice; or*
- *the end of the binding pre-dispatch advisory schedule at the time of extension.*

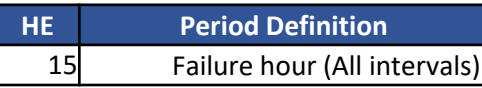

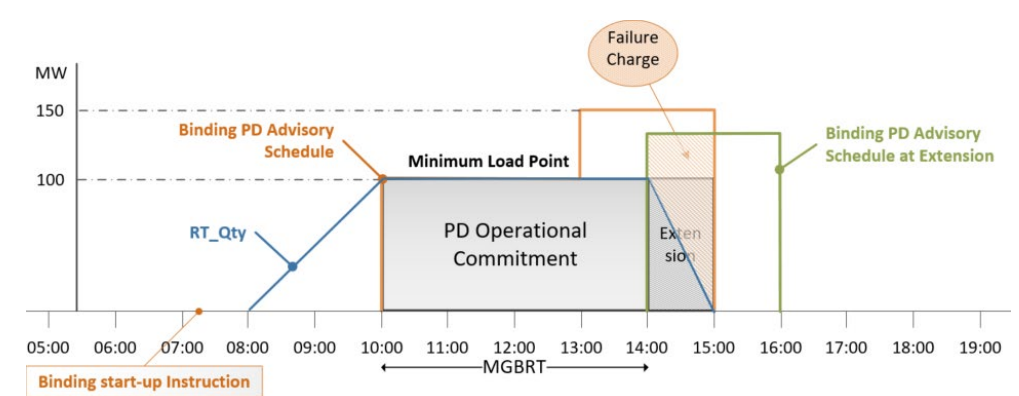

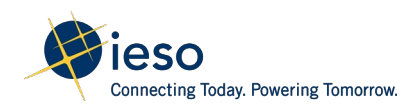

GFC MPC is calculated as:

```
GFC_MPC = -1 \times (RT_LMP - PD_LMP) \times (PD_QSI - AQEI)
```
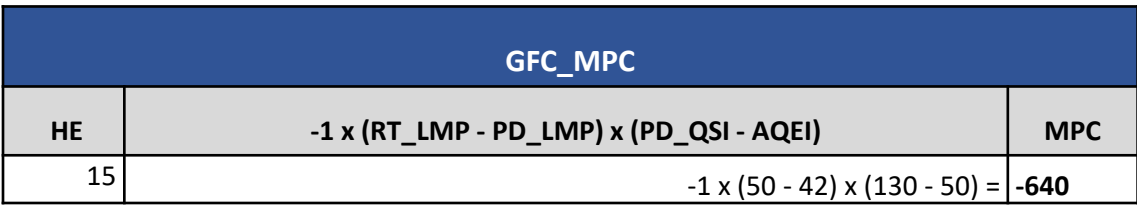

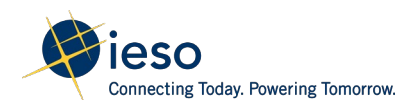

#### Step 1: Determine the prorating factor for Start-up Offer - PD\_SU\_Ratio

*As the pre-dispatch operational commitment violated by the generator failure is an extended pre-dispatch operational commitment, then*

*PD\_SU\_Ratio = 0*

*SU\_INCR = 0*

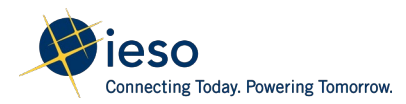

#### Step 2: Determine the GCC for each hour

 $GFC_GCC = -1 \times (PD_SU_Ratio \times SU_INCR + SNL - OP(PD_QSI)$ 

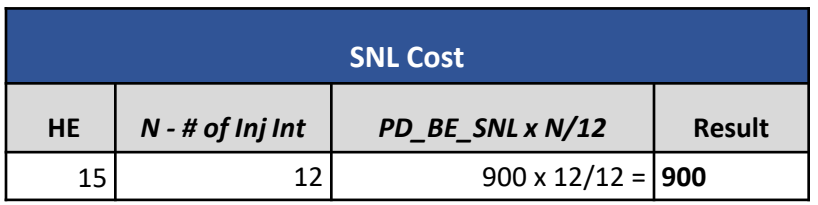

- *The speed-no-load will be calculated for each hour of the failure period for HE15*
- *N is the number of metering intervals in settlement hour that the resource within the failure period*
- *As resource failed all intervals of the failure hour, N=12*

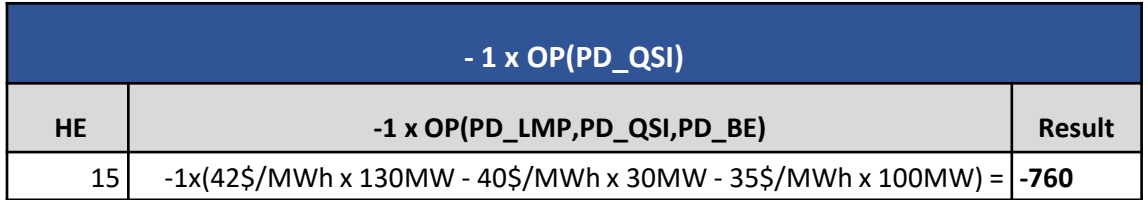

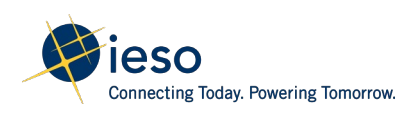

#### Step 2: Determine the GCC for each hour

GFC  $GCC = -1 \times (PD-SU)$  Ratio x SU\_INCR+ SNL - OP(PD\_QSI)

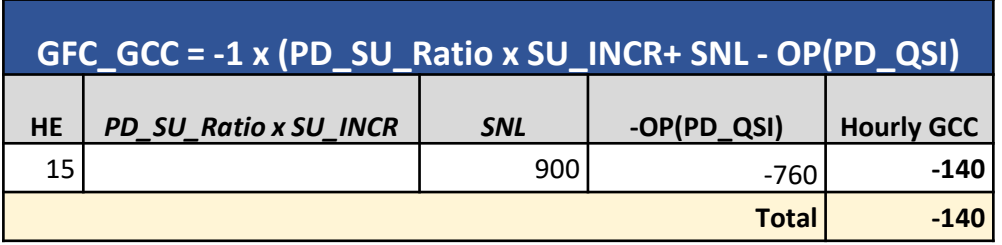

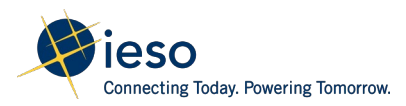

Step 3: Determine the prorating factor for GCC - M1

 $M1 = 1 - \Sigma AQEI/\Sigma PD_Q$ ty

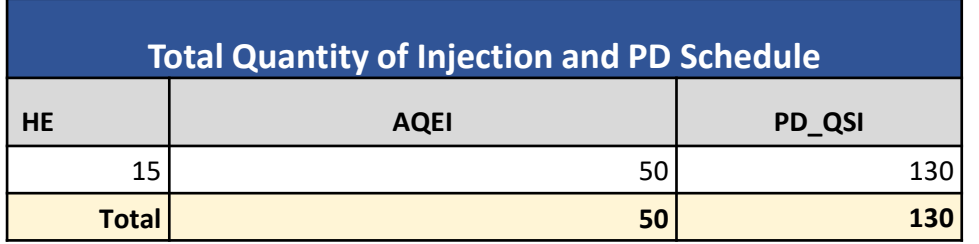

 *The quantity of injection and quantity of PD schedule are summed over the entire failure period for the calculation of M1*

 $M1 = 1 - \sum AQEI/\sum PD$  Qty = 1 – 50/130 = 8/13

#### Step 4: Determine GCC

 $GCC = SUM of Hourly GCC × M1 = -140 × 8/13 = -86.15$ 

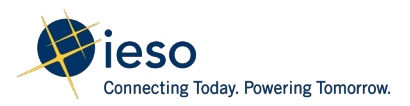

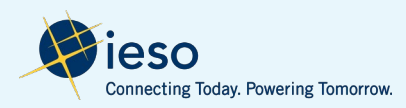

- PD engine issues a binding start-up instruction at 7:15 for a commitment from HE11 to HE14
- The resource has binding PD advisory schedule at 7:15 from HE11 to HE15
- Resource achieves MLP late after the start of its commitment period at HE12 interval 1

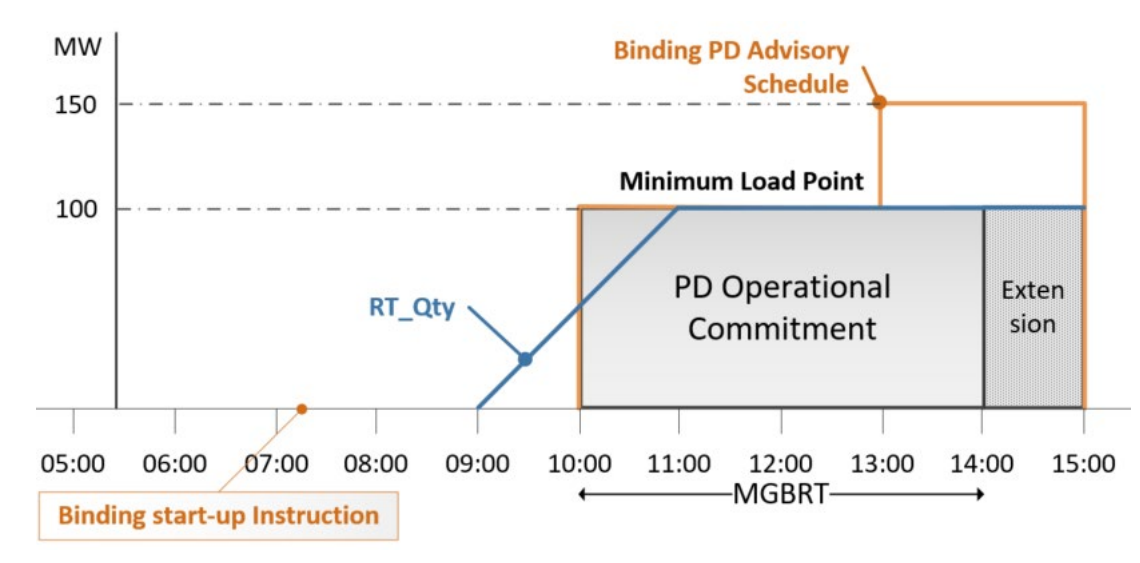

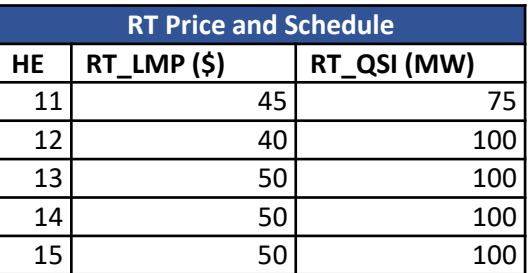

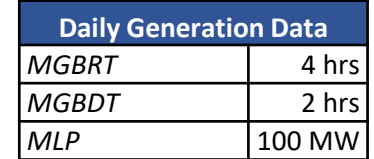

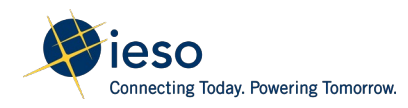

• The energy offers are the same for all of the scheduled hours

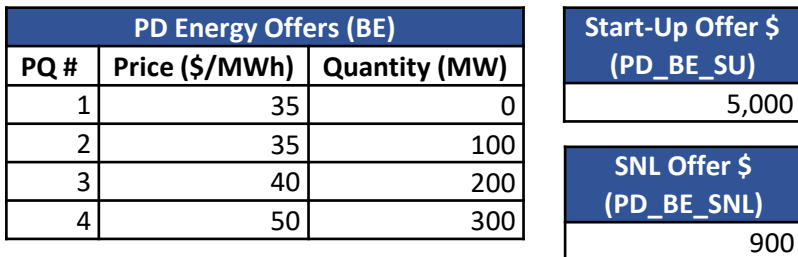

• The binding PD advisory schedule at 7:15 schedules the resource from HE11 to HE15

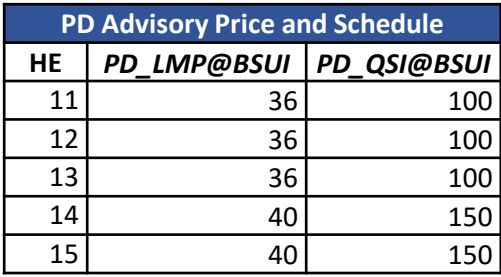

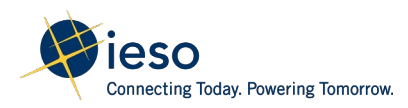

#### Determine the failure period for GFC calculation

*Failure Event: Failing to reach minimum loading point by the first hour of the pre-dispatch operational commitment*

*Failure Period: From the first metering interval where a GOG-eligible resource has a pre-dispatch operational commitment, until the last metering interval where the GOG-eligible resource has a real-time schedule less than its minimum loading point*

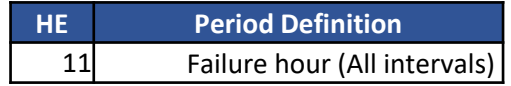

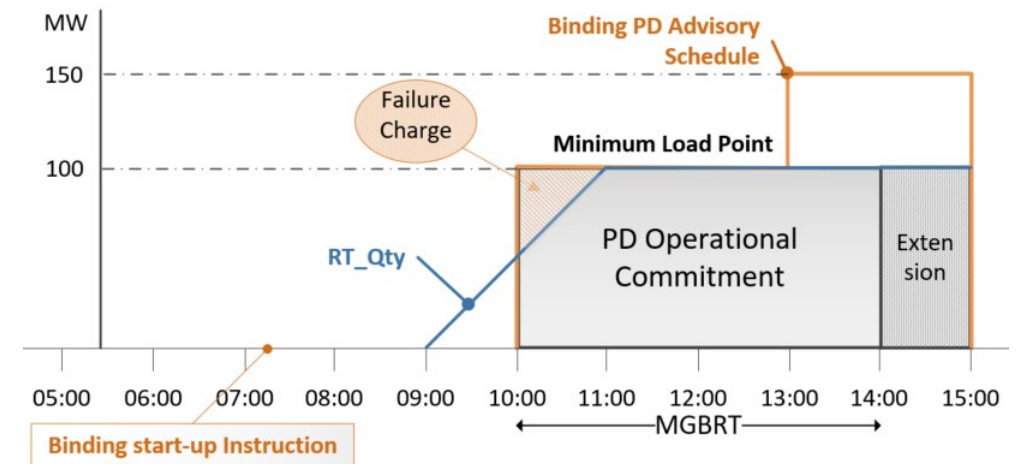

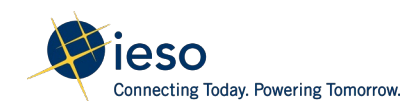

GFC MPC is calculated as:

```
GFC_MPC = -1 \times (RT_LMP - PD_LMP) \times (PD_QSI - AQEI)
```
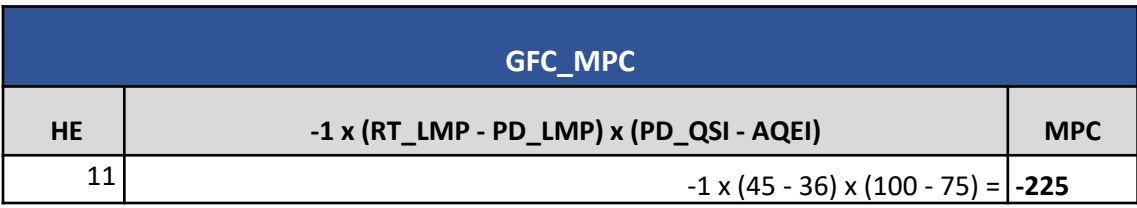

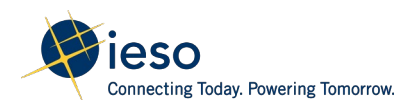

#### Step 1: Determine the prorating factor for Start-up Offer - PD\_SU\_Ratio PD SU Ratio = Min(1,MLP\_INJ/MGBRT)

*MLP\_INJ is the number of metering intervals within the MGBRT period that the resource is injecting below MLP*

*MLP\_INJ = 12 intervals x 1 hour = 12*

*MGBRT is the number of metering intervals of the minimum generation block run-time*

*MGBRT = 12 intervals x 4 hours = 48*

*PD\_SU\_Ratio = Min(1,MLP\_INJ/MGBRT) = Min(1,12/48) = 1/4*

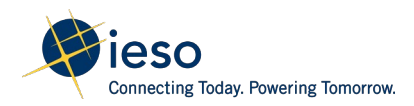

Step 2: Determine the GCC for each hour

 $GFC_GCC = -1 \times (PD_SU_Ratio \times SU_INCR + SNL - OP(PD_QSI)$ 

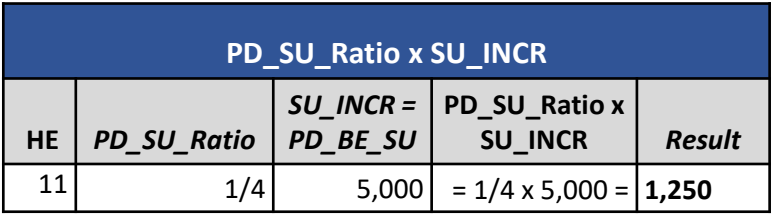

*The start-up offer associated with the first hour (HE11) of the commitment period is considered in the GFC\_GCC calculation*

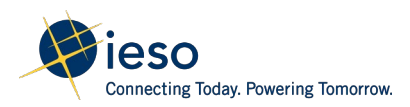

#### Step 2: Determine the GCC for each hour

 $GFC_GCC = -1 \times (PD_SU_Ratio \times SU_INCR + SNL - OP(PD_QSI)$ 

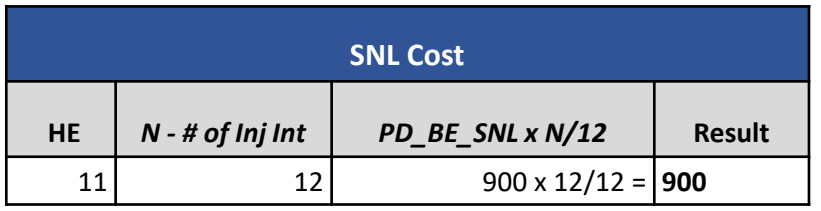

- *The speed-no-load will be calculated for the failure period for HE11*
- *N is the number of metering intervals in settlement hour that the resource within the failure period*
- *As resource failed for all intervals of the failure period, N=12*

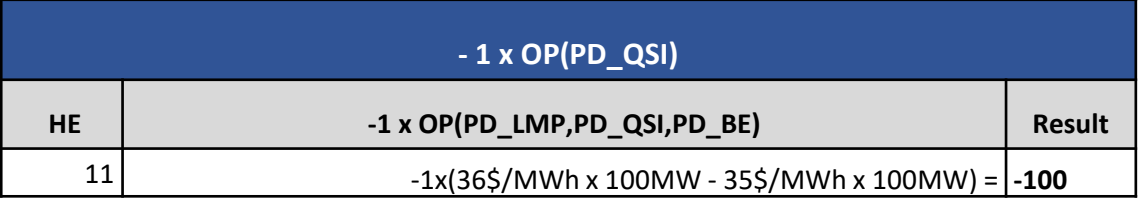

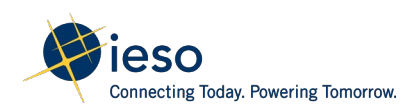

#### Step 2: Determine the GCC for each hour

GFC  $GCC = -1 \times (PD-SU)$  Ratio x SU\_INCR+ SNL - OP(PD\_QSI)

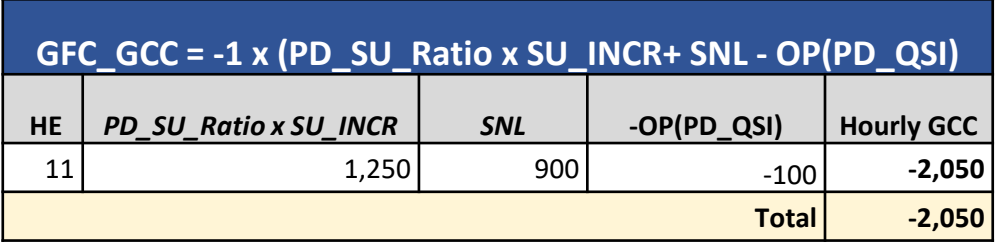

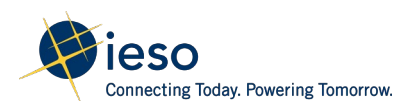

Step 3: Determine the prorating factor for GCC - M1

 $M1 = 1 - \Sigma AQEI/\Sigma PD_Q$ ty

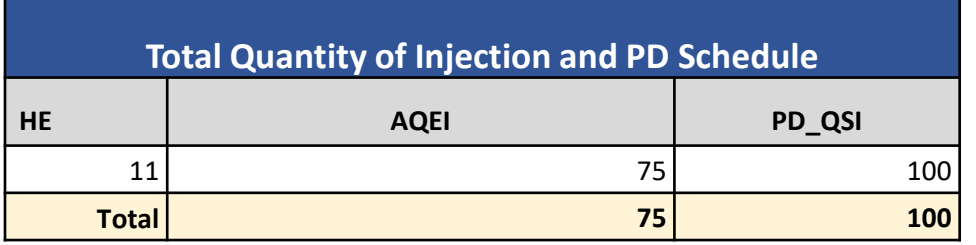

 *The quantity of injection and quantity of PD schedule are summed over the entire failure period for the calculation of M1*

 $M1 = 1 - \Sigma AQEI/\Sigma PD$  Qty = 1 – 75/100 = 1/4

#### Step 4: Determine GCC

**GCC = SUM of Hourly GCC x M1 = -2,050 x 1/4 = -512.5**

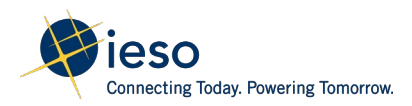

## **Additional Examples:** Real-Time Make-Whole Payment(RT-MWP)

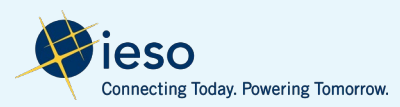

Scenario 2: Load is uneconomically scheduled for energy above it's EOP

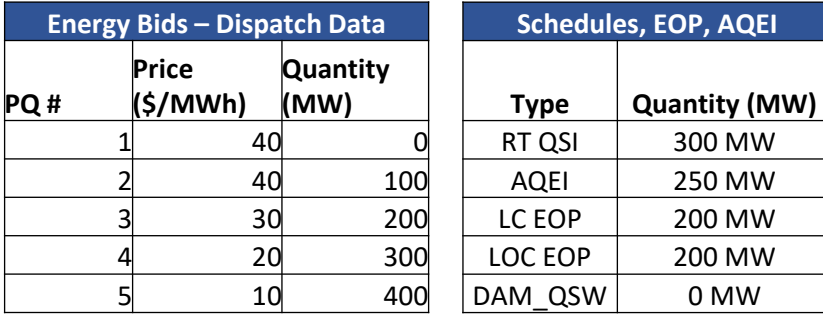

**RT Prices \$** RT LMP \$25

$$
RT\_MWP
$$
  
=  $\sum_{T}^{T} Max(0, RT\_ELC + RT\_OLC) + Max(0, RT\_ELOC)$   
+ RT\\_OLOC)

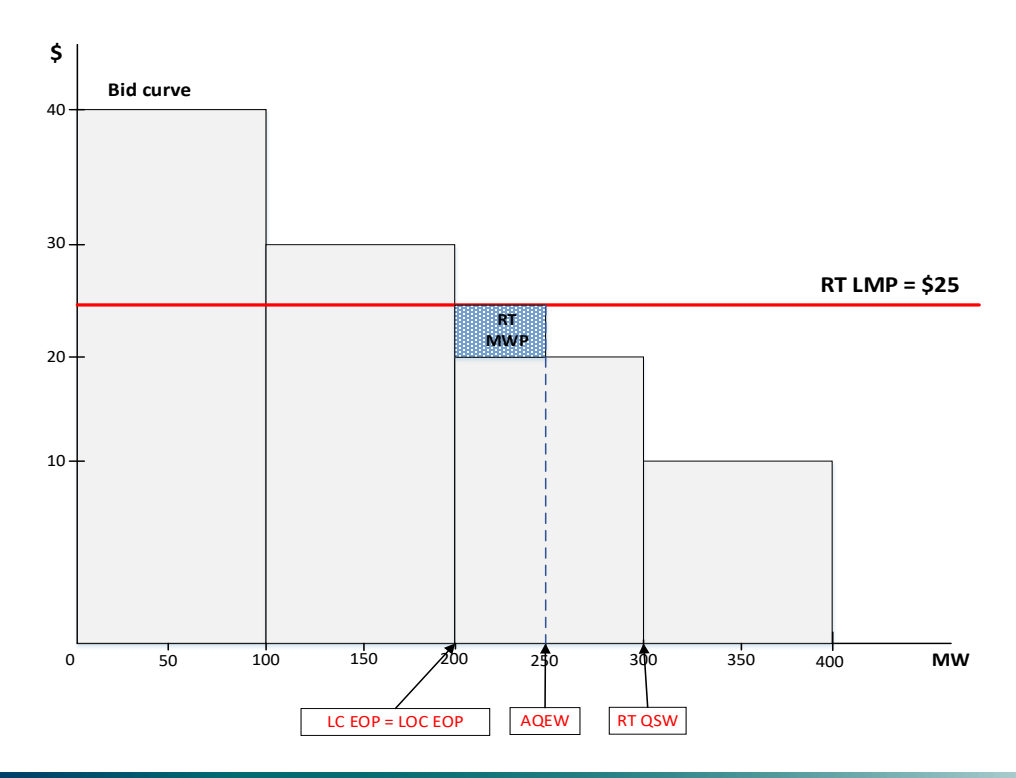

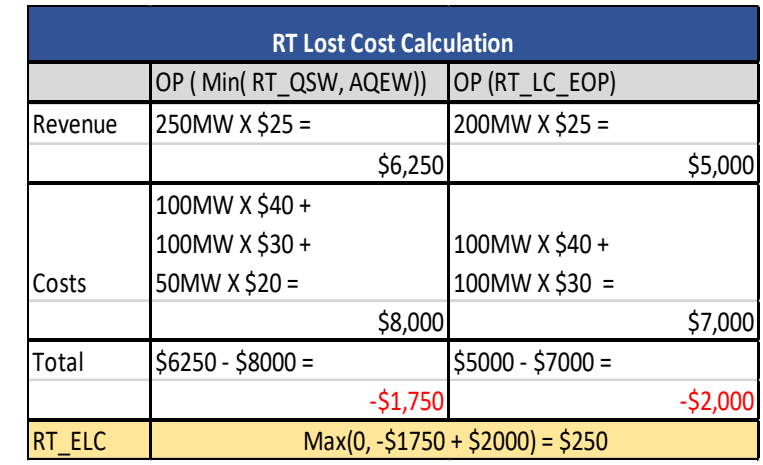

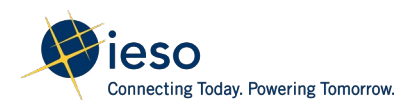

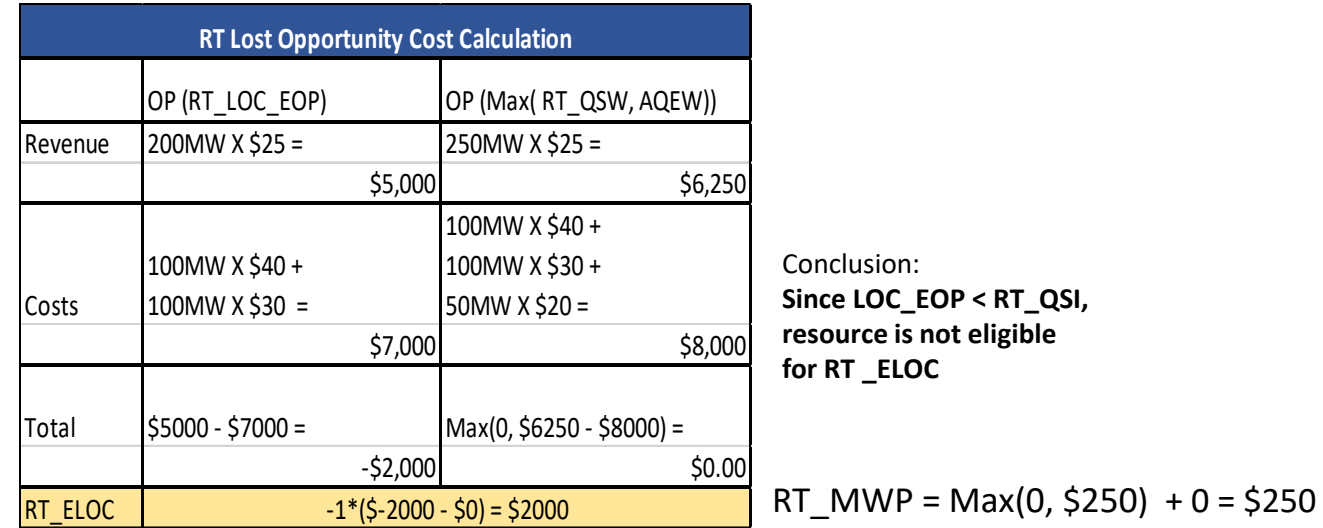

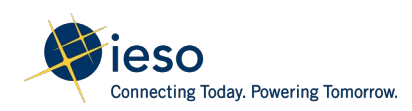

**Scenario 4**: A generator is activated for operating reserve in RT

Step 1 : Calculate lost cost for energy

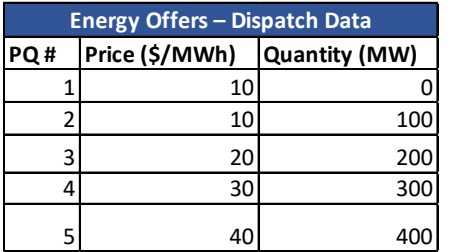

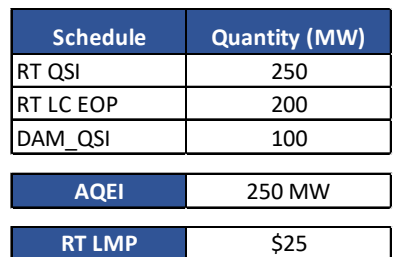

$$
RT\_MWP
$$
  
=  $\sum_{r=1}^{T} Max(0, RT\_ELC + RT\_OLC) + Max(0, RT\_ELOC)$   
+ RT\\_OLOC)

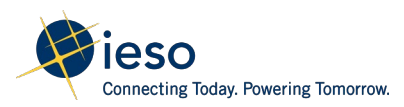

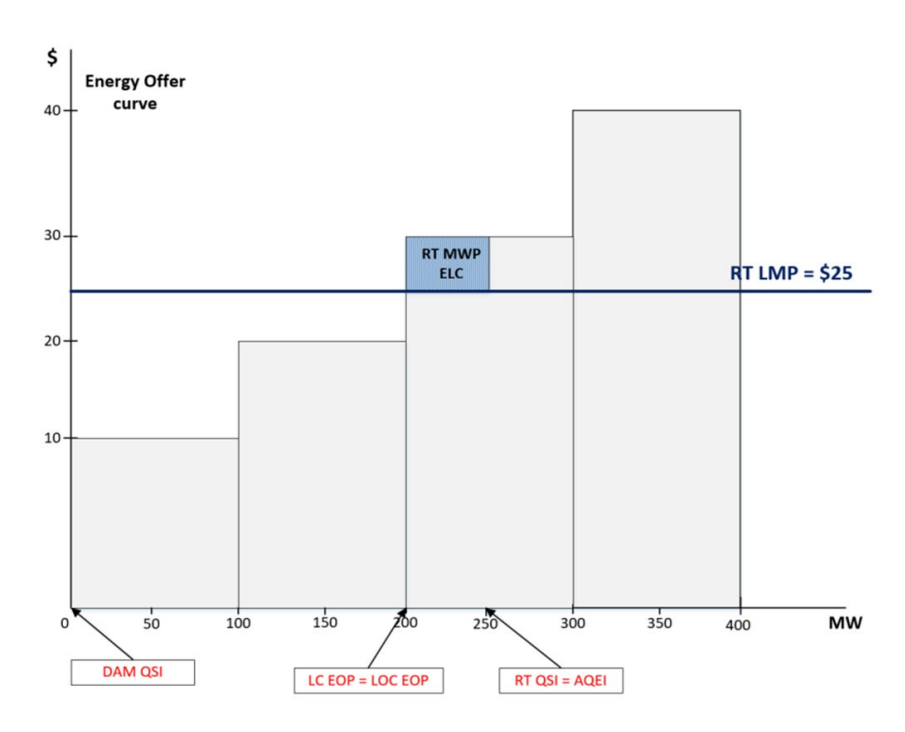

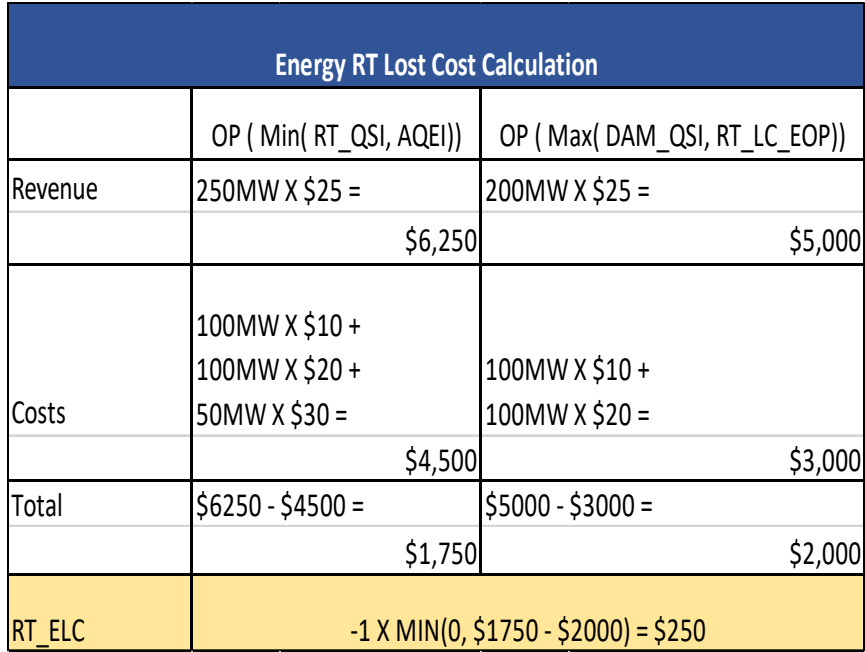

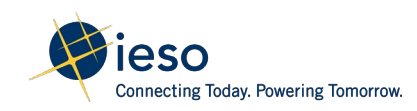

#### Step 2 : Calculate lost opportunity cost for Operating Reserve

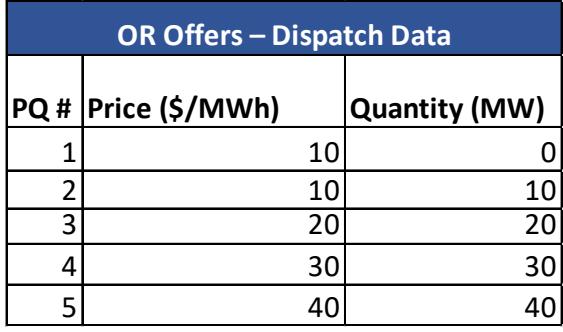

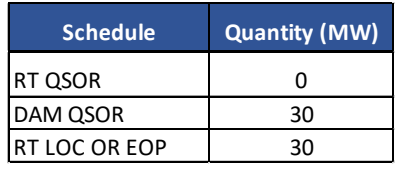

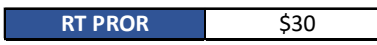

The generator is activated for 30MW that was scheduled in DAM, therefore it will need to buy-back the 30MW at \$30 in RT, however it is eligible for lost opportunity cost.

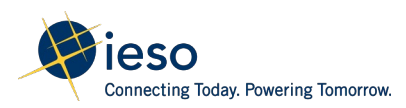

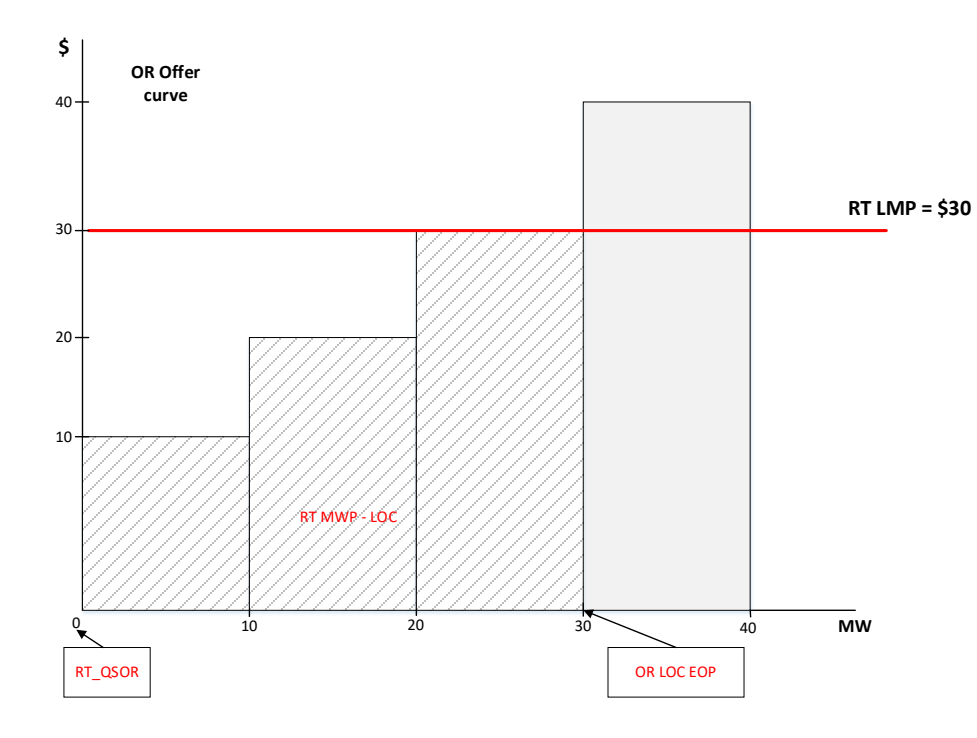

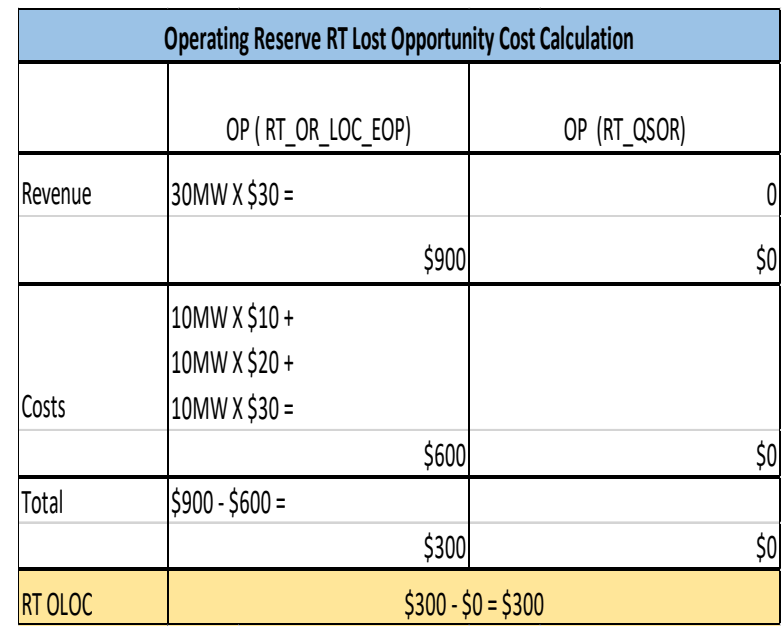

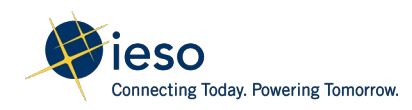

#### Step 3 : Compute RT\_MWP for energy and OR

 $RT\_MWP_{k,h}^m = \sum^T Max(0, RT\_ELC_{k,h}^{m,t} + RT\_OLC_{k,h}^{m,t}) + Max(0, RT\_ELOC_{k,h}^{m,t})$ +  $RT\_OLOC_{k,h}^{m,t}$ 

 $RT_MWP = Max(0, $250) + $300$  $=$  \$550

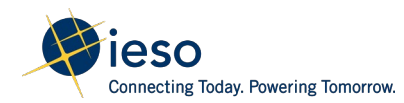

#### Next Steps

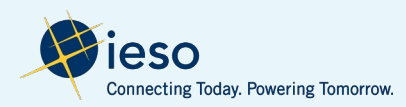

### Next Steps:

**Throughout December and January:** Stakeholders can review appendix material, and request additional examples or scenarios through [engagement@ieso.ca](mailto:engagement@ieso.ca)

**Mid-January:** Segmented discussions with stakeholders to review examples/scenarios (Sign Up: https://www.ieso.ca/en/Market-[Renewal/Stakeholder-Engagements/Implementation-Engagement-](https://www.ieso.ca/en/Market-Renewal/Stakeholder-Engagements/Implementation-Engagement-Market-Rules-and-Market-Manuals)Market-Rules-and-Market-Manuals

**February 21:** Comments/feedback on market rules and market manuals due to IESO

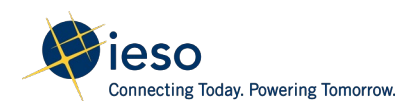

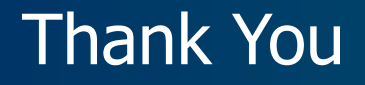

[ieso.ca](http://www.ieso.ca/)

1.888.448.7777

[customer.relations@ieso.ca](mailto:customer.relations@ieso.ca)

[engagement@ieso.ca](mailto:engagement@ieso.ca)

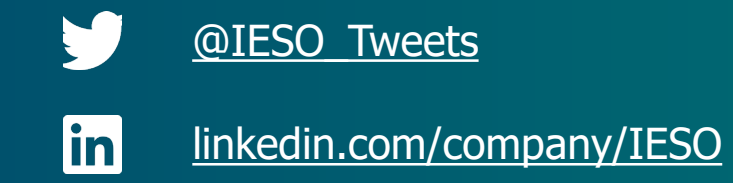

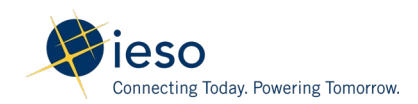